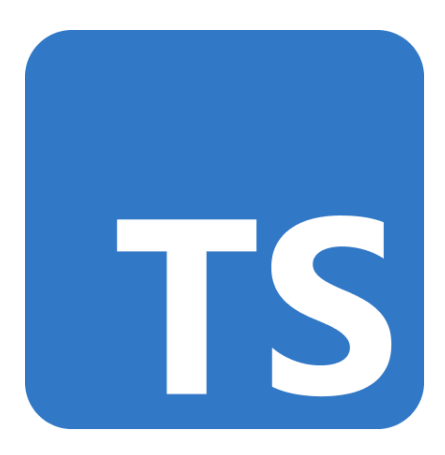

This copy of the TypeScript handbook was created on Wednesday, September 28, 2022 against commit [c3f0d8](https://github.com/microsoft/TypeScript-Website/tree/c3f0d8) with [TypeScript](https://www.typescriptlang.org/https://devblogs.microsoft.com/typescript/announcing-typescript-4-8/) 4.8.

# **Table of Contents**

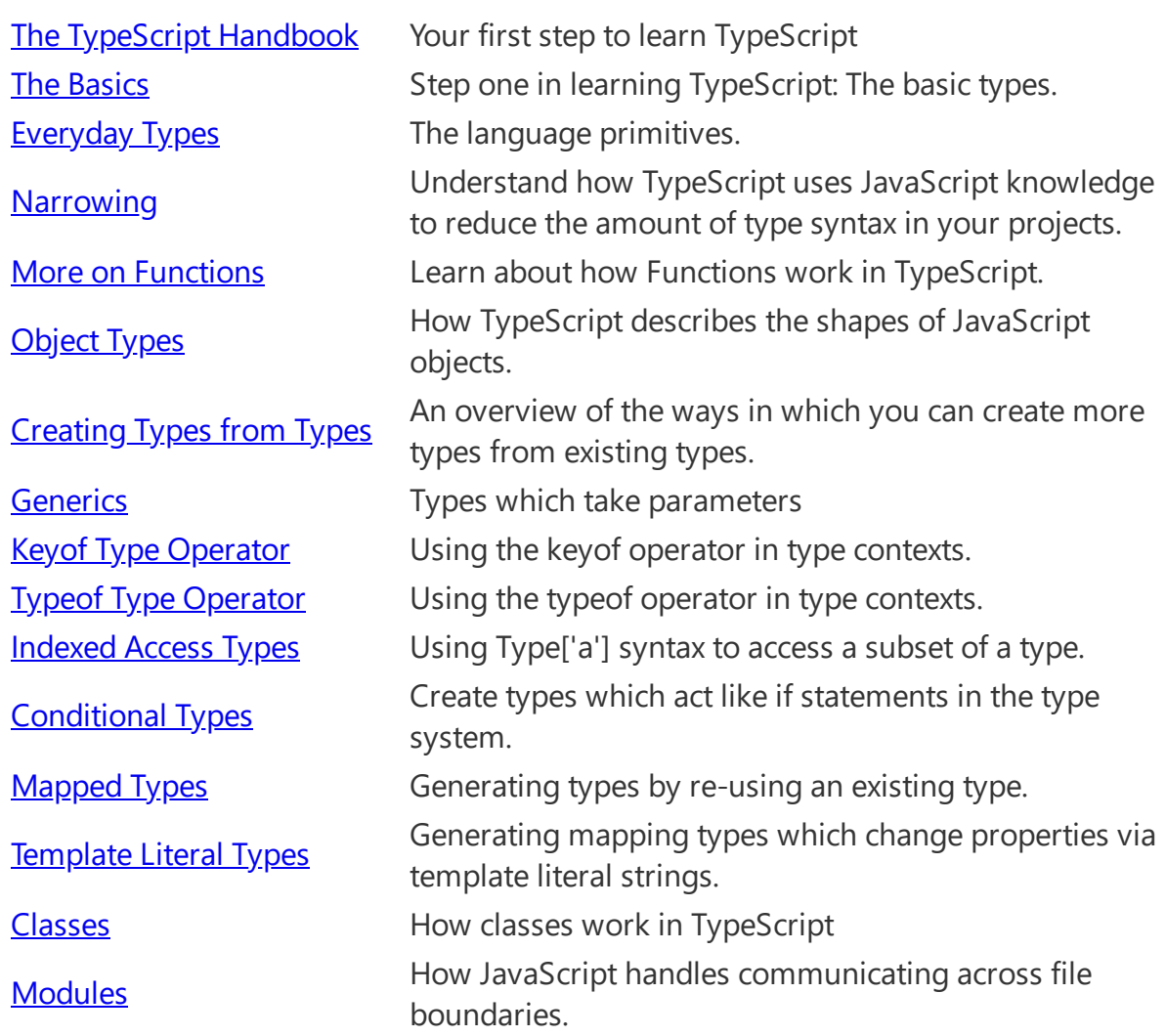

# <span id="page-2-0"></span>The TypeScript Handbook

# About this Handbook

Over 20 years after its introduction to the programming community, JavaScript is now one of the most widespread cross-platform languages ever created. Starting as a small scripting language for adding trivial interactivity to webpages, JavaScript has grown to be a language of choice for both frontend and backend applications of every size. While the size, scope, and complexity of programs written in JavaScript has grown exponentially, the ability of the JavaScript language to express the relationships between different units of code has not. Combined with JavaScript's rather peculiar runtime semantics, this mismatch between language and program complexity has made JavaScript development a difficult task to manage at scale.

The most common kinds of errors that programmers write can be described as type errors: a certain kind of value was used where a different kind of value was expected. This could be due to simple typos, a failure to understand the API surface of a library, incorrect assumptions about runtime behavior, or other errors. The goal of TypeScript is to be a static typechecker for JavaScript programs - in other words, a tool that runs before your code runs (static) and ensures that the types of the program are correct (typechecked).

If you are coming to TypeScript without a JavaScript background, with the intention of TypeScript being your first language, we recommend you first start reading the documentation on either the Microsoft Learn [JavaScript](https://docs.microsoft.com/javascript/) tutorial or read [JavaScript](https://developer.mozilla.org/docs/Web/JavaScript/Guide) at the Mozilla Web Docs. If you have experience in other languages, you should be able to pick up JavaScript syntax quite quickly by reading the handbook.

# How is this Handbook Structured

The handbook is split into two sections:

#### **The Handbook**

The TypeScript Handbook is intended to be a comprehensive document that explains TypeScript to everyday programmers. You can read the handbook by going from top to bottom in the lefthand navigation.

You should expect each chapter or page to provide you with a strong understanding of the given concepts. The TypeScript Handbook is not a complete language specification, but it is intended to be a comprehensive guide to all of the language's features and behaviors.

A reader who completes the walkthrough should be able to:

- Read and understand commonly-used TypeScript syntax and patterns
- Explain the effects of important compiler options
- Correctly predict type system behavior in most cases

In the interests of clarity and brevity, the main content of the Handbook will not explore every edge case or minutiae of the features being covered. You can find more details on particular concepts in the reference articles.

#### **Reference Files**

The reference section below the handbook in the navigation is built to provide a richer understanding of how a particular part of TypeScript works. You can read it top-to-bottom, but each section aims to provide a deeper explanation of a single concept - meaning there is no aim for continuity.

#### Non-Goals

The Handbook is also intended to be a concise document that can be comfortably read in a few hours. Certain topics won't be covered in order to keep things short.

Specifically, the Handbook does not fully introduce core JavaScript basics like functions, classes, and closures. Where appropriate, we'll include links to background reading that you can use to read up on those concepts.

The Handbook also isn't intended to be a replacement for a language specification. In some cases, edge cases or formal descriptions of behavior will be skipped in favor of high-level, easier-tounderstand explanations. Instead, there are separate reference pages that more precisely and formally describe many aspects of TypeScript's behavior. The reference pages are not intended for readers unfamiliar with TypeScript, so they may use advanced terminology or reference topics you haven't read about yet.

Finally, the Handbook won't cover how TypeScript interacts with other tools, except where necessary. Topics like how to configure TypeScript with webpack, rollup, parcel, react, babel, closure, lerna, rush, bazel, preact, vue, angular, svelte, jquery, yarn, or npm are out of scope - you can find these resources elsewhere on the web.

# Get Started

Before getting started with **The [Basics](https://www.typescriptlang.org/docs/handbook/2/basic-types.html)**, we recommend reading one of the following introductory pages. These introductions are intended to highlight key similarities and differences between

TypeScript and your favored programming language, and clear up common misconceptions specific to those languages.

- TypeScript for New [Programmers](https://www.typescriptlang.org/docs/handbook/typescript-from-scratch.html)
- TypeScript for JavaScript [Programmers](https://www.typescriptlang.org/docs/handbook/typescript-in-5-minutes.html)
- TypeScript for OOP [Programmers](https://www.typescriptlang.org/docs/handbook/typescript-in-5-minutes-oop.html)
- TypeScript for Functional [Programmers](https://www.typescriptlang.org/docs/handbook/typescript-in-5-minutes-func.html)

Otherwise, jump to The [Basics](https://www.typescriptlang.org/docs/handbook/2/basic-types.html) or grab a copy in [Epub](https://www.typescriptlang.org/assets/typescript-handbook.epub) or [PDF](https://www.typescriptlang.org/assets/typescript-handbook.pdf) form.

# <span id="page-5-0"></span>The Basics

Each and every value in JavaScript has a set of behaviors you can observe from running different operations. That sounds abstract, but as a quick example, consider some operations we might run on a variable named message .

```
// Accessing the property 'toLowerCase'
// on 'message' and then calling it
message.toLowerCase();
// Calling 'message'
message();
```
If we break this down, the first runnable line of code accesses a property called toLowerCase and then calls it. The second one tries to call message directly.

But assuming we don't know the value of message - and that's pretty common - we can't reliably say what results we'll get from trying to run any of this code. The behavior of each operation depends entirely on what value we had in the first place.

- Is message callable?
- Does it have a property called toLowerCase on it?
- If it does, is toLowerCase even callable?
- If both of these values are callable, what do they return?

The answers to these questions are usually things we keep in our heads when we write JavaScript, and we have to hope we got all the details right.

Let's say message was defined in the following way.

```
const message = "Hello World!";
```
As you can probably guess, if we try to run message.toLowerCase() , we'll get the same string only in lower-case.

What about that second line of code? If you're familiar with JavaScript, you'll know this fails with an exception:

TypeError: message is not a function

It'd be great if we could avoid mistakes like this.

When we run our code, the way that our JavaScript runtime chooses what to do is by figuring out the  $type$  of the value - what sorts of behaviors and capabilities it has. That's part of what that TypeError is alluding to - it's saying that the string "Hello World!" cannot be called as a function.

For some values, such as the primitives string and number , we can identify their type at runtime using the typeof operator. But for other things like functions, there's no corresponding runtime mechanism to identify their types. For example, consider this function:

```
function fn(x) {
   return x.flip();
}
```
We can *observe* by reading the code that this function will only work if given an object with a callable flip property, but JavaScript doesn't surface this information in a way that we can check while the code is running. The only way in pure JavaScript to tell what fn does with a particular value is to call it and see what happens. This kind of behavior makes it hard to predict what code will do before it runs, which means it's harder to know what your code is going to do while you're writing it.

Seen in this way, a type is the concept of describing which values can be passed to fn and which will crash. JavaScript only truly provides *dynamic* typing - running the code to see what happens.

The alternative is to use a *static* type system to make predictions about what code is expected before it runs.

# Static type-checking

Think back to that TypeError we got earlier from trying to call a string as a function. Most people don't like to get any sorts of errors when running their code - those are considered bugs! And when we write new code, we try our best to avoid introducing new bugs.

If we add just a bit of code, save our file, re-run the code, and immediately see the error, we might be able to isolate the problem quickly; but that's not always the case. We might not have tested the feature thoroughly enough, so we might never actually run into a potential error that would be thrown! Or if we were lucky enough to witness the error, we might have ended up doing large refactorings and adding a lot of different code that we're forced to dig through.

Ideally, we could have a tool that helps us find these bugs before our code runs. That's what a static type-checker like TypeScript does. Static types systems describe the shapes and behaviors of what our values will be when we run our programs. A type-checker like TypeScript uses that information and tells us when things might be going off the rails.

```
const message = "hello!";
message();
This expression is not callable.
   Type 'String' has no call signatures.
```
Running that last sample with TypeScript will give us an error message before we run the code in the first place.

# Non-exception Failures

So far we've been discussing certain things like runtime errors - cases where the JavaScript runtime tells us that it thinks something is nonsensical. Those cases come up because the ECMAScript [specification](https://tc39.github.io/ecma262/) has explicit instructions on how the language should behave when it runs into something unexpected.

For example, the specification says that trying to call something that isn't callable should throw an error. Maybe that sounds like "obvious behavior", but you could imagine that accessing a property that doesn't exist on an object should throw an error too. Instead, JavaScript gives us different behavior and returns the value undefined :

```
const user = \{ name: "Daniel",
   age: 26,
};
user.location; // returns undefined
```
Ultimately, a static type system has to make the call over what code should be flagged as an error in its system, even if it's "valid" JavaScript that won't immediately throw an error. In TypeScript, the following code produces an error about location not being defined:

```
const user = \{ name: "Daniel",
   age: 26,
};
user.location;
Property 'location' does not exist on type '{ name: string; age:
Property 'location' does not exist on type '{ name: string; age: number;
number; }'.
}'.
```
While sometimes that implies a trade-off in what you can express, the intent is to catch legitimate bugs in our programs. And TypeScript catches a lot of legitimate bugs.

For example: typos,

```
const announcement = "Hello World!";
// How quickly can you spot the typos?
announcement.toLocaleLowercase();
announcement.toLocalLowerCase();
// We probably meant to write this...
announcement.toLocaleLowerCase();
```
uncalled functions,

```
function flipCoin() {
   // Meant to be Math.random()
   return Math.random < 0.5;
Operator '<' cannot be applied to types '() => number' and 'number'.
}
```
or basic logic errors.

```
const value = Math.random() < 0.5 ? "a" : "b";
if (value != "a") {
  // ...
} else if (value === "b") {
This condition will always return 'false' since the types '"a"' and '"b"'
have no overlap.
   // Oops, unreachable
}
```
# Types for Tooling

TypeScript can catch bugs when we make mistakes in our code. That's great, but TypeScript can also prevent us from making those mistakes in the first place.

The type-checker has information to check things like whether we're accessing the right properties on variables and other properties. Once it has that information, it can also start *suggesting* which properties you might want to use.

That means TypeScript can be leveraged for editing code too, and the core type-checker can provide error messages and code completion as you type in the editor. That's part of what people often refer to when they talk about tooling in TypeScript.

```
import express from "express";
const app = express();
app.get("/", function (req, res) {
   res.sen
});
app.liste
            send
           sendDate
           sendfile
           sendFile
```
TypeScript takes tooling seriously, and that goes beyond completions and errors as you type. An editor that supports TypeScript can deliver "quick fixes" to automatically fix errors, refactorings to easily re-organize code, and useful navigation features for jumping to definitions of a variable, or finding all references to a given variable. All of this is built on top of the type-checker and is fully cross-platform, so it's likely that your favorite editor has [TypeScript](https://github.com/Microsoft/TypeScript/wiki/TypeScript-Editor-Support) support available.

# tsc , the TypeScript compiler

We've been talking about type-checking, but we haven't yet used our type-checker. Let's get acquainted with our new friend tsc, the TypeScript compiler. First we'll need to grab it via npm.

npm install -g typescript

This installs the TypeScript Compiler tsc globally. You can use npx or similar tools if you'd prefer to run tsc from a local node\_modules package instead.

Now let's move to an empty folder and try writing our first TypeScript program: hello.ts:

```
// Greets the world.
console.log("Hello world!");
```
Notice there are no frills here; this "hello world" program looks identical to what you'd write for a "hello world" program in JavaScript. And now let's type-check it by running the command tsc which was installed for us by the typescript package.

tsc hello.ts

Tada!

Wait, "tada" what exactly? We ran tsc and nothing happened! Well, there were no type errors, so we didn't get any output in our console since there was nothing to report.

But check again - we got some *file* output instead. If we look in our current directory, we'll see a hello. js file next to hello.ts. That's the output from our hello.ts file after tsc compiles or transforms it into a plain JavaScript file. And if we check the contents, we'll see what TypeScript spits out after it processes a .ts file:

```
// Greets the world.
console.log("Hello world!");
```
In this case, there was very little for TypeScript to transform, so it looks identical to what we wrote. The compiler tries to emit clean readable code that looks like something a person would write. While that's not always so easy, TypeScript indents consistently, is mindful of when our code spans across different lines of code, and tries to keep comments around.

What about if we *did* introduce a type-checking error? Let's rewrite hello.ts:

```
// This is an industrial-grade general-purpose greeter function:
function greet(person, date) {
   console.log(`Hello ${person}, today is ${date}!`);
}
greet("Brendan");
```
If we run tsc hello.ts again, notice that we get an error on the command line!

Expected 2 arguments, but got 1.

TypeScript is telling us we forgot to pass an argument to the greet function, and rightfully so. So far we've only written standard JavaScript, and yet type-checking was still able to find problems with our code. Thanks TypeScript!

# Emitting with Errors

One thing you might not have noticed from the last example was that our hello. js file changed again. If we open that file up then we'll see that the contents still basically look the same as our input file. That might be a bit surprising given the fact that tsc reported an error about our code, but this is based on one of TypeScript's core values: much of the time, you will know better than TypeScript.

To reiterate from earlier, type-checking code limits the sorts of programs you can run, and so there's a tradeoff on what sorts of things a type-checker finds acceptable. Most of the time that's okay, but there are scenarios where those checks get in the way. For example, imagine yourself migrating JavaScript code over to TypeScript and introducing type-checking errors. Eventually you'll get around to cleaning things up for the type-checker, but that original JavaScript code was already working! Why should converting it over to TypeScript stop you from running it?

So TypeScript doesn't get in your way. Of course, over time, you may want to be a bit more defensive against mistakes, and make TypeScript act a bit more strictly. In that case, you can use the

[noEmitOnError](https://www.typescriptlang.org/tsconfig#noEmitOnError) compiler option. Try changing your hello.ts file and running tsc with that flag:

```
tsc --noEmitOnError hello.ts
```
You'll notice that hello.js never gets updated.

### Explicit Types

Up until now, we haven't told TypeScript what person or date are. Let's edit the code to tell TypeScript that person is a string , and that date should be a Date object. We'll also use the toDateString() method on date .

```
function greet(person: string, date: Date) {
   console.log(`Hello ${person}, today is ${date.toDateString()}!`);
}
```
What we did was add type annotations on person and date to describe what types of values greet can be called with. You can read that signature as " greet takes a person of type string , and a date of type Date ".

With this, TypeScript can tell us about other cases where greet might have been called incorrectly. For example...

```
function greet(person: string, date: Date) {
   console.log(`Hello ${person}, today is ${date.toDateString()}!`);
}
greet("Maddison", Date());
Argument of type 'string' is not assignable to parameter of type 'Date'.
```
Huh? TypeScript reported an error on our second argument, but why?

Perhaps surprisingly, calling Date() in JavaScript returns a string. On the other hand, constructing a Date with new Date() actually gives us what we were expecting.

Anyway, we can quickly fix up the error:

```
greet("Maddison", new Date());
function greet(person: string, date: Date) {<br> console.log(`Hello ${person}, today is ${date.toDateString()}!`);
}
```
Keep in mind, we don't always have to write explicit type annotations. In many cases, TypeScript can even just *infer* (or "figure out") the types for us even if we omit them.

```
let msg = "hello there!";
      let msg: string
```
Even though we didn't tell TypeScript that msg had the type string it was able to figure that out. That's a feature, and it's best not to add annotations when the type system would end up inferring the same type anyway.

Note: The message bubble inside the previous code sample is what your editor would show if you had hovered over the word.

# Erased Types

Let's take a look at what happens when we compile the above function greet with tsc to output JavaScript:

```
"use strict";
function greet(person, date) {
     console.log("Hello ".concat(person, ", today is ").concat(date.toDateS
}
greet("Maddison", new Date());
```
Notice two things here:

- 1. Our person and date parameters no longer have type annotations.
- 2. Our "template string" that string that used backticks (the ` character) was converted to plain strings with concatenations.

More on that second point later, but let's now focus on that first point. Type annotations aren't part of JavaScript (or ECMAScript to be pedantic), so there really aren't any browsers or other runtimes that can just run TypeScript unmodified. That's why TypeScript needs a compiler in the first place it needs some way to strip out or transform any TypeScript-specific code so that you can run it. Most TypeScript-specific code gets erased away, and likewise, here our type annotations were completely erased.

**Remember**: Type annotations never change the runtime behavior of your program.

### Downleveling

One other difference from the above was that our template string was rewritten from

`Hello \${person}, today is \${date.toDateString()}!`;

#### to

```
"Hello " + person + ", today is " + date.toDateString() + "!";
```
Why did this happen?

Template strings are a feature from a version of ECMAScript called ECMAScript 2015 (a.k.a. ECMAScript 6, ES2015, ES6, etc. - *don't ask*). TypeScript has the ability to rewrite code from newer versions of ECMAScript to older ones such as ECMAScript 3 or ECMAScript 5 (a.k.a. ES3 and ES5). This process of moving from a newer or "higher" version of ECMAScript down to an older or "lower" one is sometimes called *downleveling*.

By default TypeScript targets ES3, an extremely old version of ECMAScript. We could have chosen something a little bit more recent by using the  $\frac{target}{target}$  $\frac{target}{target}$  $\frac{target}{target}$  option. Running with  $-$ -target es2015 changes TypeScript to target ECMAScript 2015, meaning code should be able to run wherever ECMAScript 2015 is supported. So running tsc --target es2015 hello.ts gives us the following output:

```
function greet(person, date) {
  console.log(`Hello ${person}, today is ${date.toDateString()}!`);
}
greet("Maddison", new Date());
```
While the default target is ES3, the great majority of current browsers support ES2015. Most developers can therefore safely specify ES2015 or above as a target, unless compatibility with certain ancient browsers is important.

# Strictness

Different users come to TypeScript looking for different things in a type-checker. Some people are looking for a more loose opt-in experience which can help validate only some parts of their program, and still have decent tooling. This is the default experience with TypeScript, where types are optional, inference takes the most lenient types, and there's no checking for potentially null / undefined values. Much like how tsc emits in the face of errors, these defaults are put in place to stay out of your way. If you're migrating existing JavaScript, that might be a desirable first step.

In contrast, a lot of users prefer to have TypeScript validate as much as it can straight away, and that's why the language provides strictness settings as well. These strictness settings turn static type-checking from a switch (either your code is checked or not) into something closer to a dial. The further you turn this dial up, the more TypeScript will check for you. This can require a little extra work, but generally speaking it pays for itself in the long run, and enables more thorough checks and more accurate tooling. When possible, a new codebase should always turn these strictness checks on.

TypeScript has several type-checking strictness flags that can be turned on or off, and all of our examples will be written with all of them enabled unless otherwise stated. The  $\frac{\text{strict}}{\text{list}}$  $\frac{\text{strict}}{\text{list}}$  $\frac{\text{strict}}{\text{list}}$  flag in the CLI, or "strict": true in a **[tsconfig.json](https://www.typescriptlang.org/docs/handbook/tsconfig-json.html)** toggles them all on simultaneously, but we can opt out of them individually. The two biggest ones you should know about are **[noImplicitAny](https://www.typescriptlang.org/tsconfig#noImplicitAny)** and [strictNullChecks](https://www.typescriptlang.org/tsconfig#strictNullChecks).

### noImplicitAny

Recall that in some places, TypeScript doesn't try to infer types for us and instead falls back to the most lenient type: any . This isn't the worst thing that can happen - after all, falling back to any is just the plain JavaScript experience anyway.

However, using any often defeats the purpose of using TypeScript in the first place. The more typed your program is, the more validation and tooling you'll get, meaning you'll run into fewer bugs as you code. Turning on the **[noImplicitAny](https://www.typescriptlang.org/tsconfig#noImplicitAny)** flag will issue an error on any variables whose type is implicitly inferred as any .

### strictNullChecks

By default, values like null and undefined are assignable to any other type. This can make writing some code easier, but forgetting to handle null and undefined is the cause of countless bugs in the world - some consider it a billion dollar [mistake!](https://www.youtube.com/watch?v=ybrQvs4x0Ps) The [strictNullChecks](https://www.typescriptlang.org/tsconfig#strictNullChecks) flag makes handling null and undefined more explicit, and spares us from worrying about whether we forgot to handle null and undefined .

# <span id="page-17-0"></span>Everyday Types

In this chapter, we'll cover some of the most common types of values you'll find in JavaScript code, and explain the corresponding ways to describe those types in TypeScript. This isn't an exhaustive list, and future chapters will describe more ways to name and use other types.

Types can also appear in many more *places* than just type annotations. As we learn about the types themselves, we'll also learn about the places where we can refer to these types to form new constructs.

We'll start by reviewing the most basic and common types you might encounter when writing JavaScript or TypeScript code. These will later form the core building blocks of more complex types.

### The primitives: string , number , and boolean

JavaScript has three very commonly used [primitives](https://developer.mozilla.org/en-US/docs/Glossary/Primitive): string, number, and boolean. Each has a corresponding type in TypeScript. As you might expect, these are the same names you'd see if you used the JavaScript typeof operator on a value of those types:

- string represents string values like "Hello, world"
- number is for numbers like 42. JavaScript does not have a special runtime value for integers, so there's no equivalent to int or float - everything is simply number
- boolean is for the two values true and false

The type names String , Number , and Boolean (starting with capital letters) are legal, but refer to some special built-in types that will very rarely appear in your code. Always use string, number, or boolean for types.

### Arrays

To specify the type of an array like  $[1, 2, 3]$ , you can use the syntax number  $[j]$ ; this syntax works for any type (e.g. string[] is an array of strings, and so on). You may also see this written as Array<number> , which means the same thing. We'll learn more about the syntax T<U> when we cover *generics*.

Note that  $\lceil$  number  $\rceil$  is a different thing; refer to the section on  $\frac{\text{Tuples}}{\text{Tuples}}$ .

### any

TypeScript also has a special type, any , that you can use whenever you don't want a particular value to cause typechecking errors.

When a value is of type any , you can access any properties of it (which will in turn be of type any ), call it like a function, assign it to (or from) a value of any type, or pretty much anything else that's syntactically legal:

```
let obj: any = {x: 0 };
// None of the following lines of code will throw compiler errors.
// Using `any` disables all further type checking, and it is assumed 
// you know the environment better than TypeScript.
obj.foo();
obj();
obj.bar = 100;
obj = "hello";
const n: number = obj;
```
The any type is useful when you don't want to write out a long type just to convince TypeScript that a particular line of code is okay.

#### noImplicitAny

When you don't specify a type, and TypeScript can't infer it from context, the compiler will typically default to any .

You usually want to avoid this, though, because any isn't type-checked. Use the compiler flag [noImplicitAny](https://www.typescriptlang.org/tsconfig#noImplicitAny) to flag any implicit any as an error.

### Type Annotations on Variables

When you declare a variable using const, var, or let, you can optionally add a type annotation to explicitly specify the type of the variable:

```
let myName: string = "Alice";
```
TypeScript doesn't use "types on the left"-style declarations like  $int x = 0$ ; Type annotations will always go after the thing being typed.

In most cases, though, this isn't needed. Wherever possible, TypeScript tries to automatically *infer* the types in your code. For example, the type of a variable is inferred based on the type of its initializer:

```
// No type annotation needed -- 'myName' inferred as type 'string'
let myName = "Alice";
```
For the most part you don't need to explicitly learn the rules of inference. If you're starting out, try using fewer type annotations than you think - you might be surprised how few you need for TypeScript to fully understand what's going on.

### Functions

Functions are the primary means of passing data around in JavaScript. TypeScript allows you to specify the types of both the input and output values of functions.

#### Parameter Type Annotations

When you declare a function, you can add type annotations after each parameter to declare what types of parameters the function accepts. Parameter type annotations go after the parameter name:

```
// Parameter type annotation
function greet(name: string) {
  console.log("Hello, " + name.toUpperCase() + "!!");
}
```
When a parameter has a type annotation, arguments to that function will be checked:

```
// Would be a runtime error if executed!
greet(42);
```
Argument of type 'number' is not assignable to parameter of type Argument of type 'number' is not assignable to parameter of type 'string'.

Even if you don't have type annotations on your parameters, TypeScript will still check that you passed the right number of arguments.

### Return Type Annotations

You can also add return type annotations. Return type annotations appear after the parameter list:

```
function getFavoriteNumber(): number {
   return 26;
}
```
Much like variable type annotations, you usually don't need a return type annotation because TypeScript will infer the function's return type based on its return statements. The type annotation in the above example doesn't change anything. Some codebases will explicitly specify a return type for documentation purposes, to prevent accidental changes, or just for personal preference.

#### Anonymous Functions

Anonymous functions are a little bit different from function declarations. When a function appears in a place where TypeScript can determine how it's going to be called, the parameters of that function are automatically given types.

Here's an example:

```
// No type annotations here, but TypeScript can spot the bug
const names = ["Alice", "Bob", "Eve"];
// Contextual typing for function
names.forEach(function (s) {
   console.log(s.toUppercase());
Property 'toUppercase' does not exist on type 'string'. Did you mean
Property 'toUppercase' does not exist on type 'string'. Did you mean
 'toUpperCase'?
'toUpperCase'?
});
// Contextual typing also applies to arrow functions
names.forEach((s) => {
   console.log(s.toUppercase());
Property 'toUppercase' does not exist on type 'string'. Did you mean
Property 'toUppercase' does not exist on type 'string'. Did you mean
 'toUpperCase'?
'toUpperCase'?});
```
Even though the parameter s didn't have a type annotation, TypeScript used the types of the forEach function, along with the inferred type of the array, to determine the type s will have.

This process is called *contextual typing* because the *context* that the function occurred within informs what type it should have.

Similar to the inference rules, you don't need to explicitly learn how this happens, but understanding that it *does* happen can help you notice when type annotations aren't needed. Later, we'll see more examples of how the context that a value occurs in can affect its type.

# Object Types

Apart from primitives, the most common sort of type you'll encounter is an *object type*. This refers to any JavaScript value with properties, which is almost all of them! To define an object type, we simply list its properties and their types.

For example, here's a function that takes a point-like object:

```
// The parameter's type annotation is an object type
function printCoord(pt: { x: number; y: number }) {
  console.log("The coordinate's x value is " + pt.x);
  console.log("The coordinate's y value is " + pt.y);
}
printCoord({ x: 3, y: 7 });
```
Here, we annotated the parameter with a type with two properties -  $\times$  and  $\times$  - which are both of type number . You can use , or ; to separate the properties, and the last separator is optional either way.

The type part of each property is also optional. If you don't specify a type, it will be assumed to be any .

#### Optional Properties

Object types can also specify that some or all of their properties are *optional*. To do this, add a ? after the property name:

```
function printName(obj: { first: string; last?: string }) {
   // ...
}
// Both OK
printName({ first: "Bob" });
printName({ first: "Alice", last: "Alisson" });
```
In JavaScript, if you access a property that doesn't exist, you'll get the value undefined rather than a runtime error. Because of this, when you read from an optional property, you'll have to check for undefined before using it.

```
function printName(obj: { first: string; last?: string }) {
   // Error - might crash if 'obj.last' wasn't provided!
   console.log(obj.last.toUpperCase());
Object is possibly 'undefined'.
Object is possibly 'undefined'.
  if (obj.last != undefined) {
     // OK
     console.log(obj.last.toUpperCase());
   }
   // A safe alternative using modern JavaScript syntax:
   console.log(obj.last?.toUpperCase());
}
```
### Union Types

TypeScript's type system allows you to build new types out of existing ones using a large variety of operators. Now that we know how to write a few types, it's time to start *combining* them in interesting ways.

#### Defining a Union Type

The first way to combine types you might see is a *union* type. A union type is a type formed from two or more other types, representing values that may be *any one* of those types. We refer to each of these types as the union's *members*.

Let's write a function that can operate on strings or numbers:

```
function printId(id: number | string) {
  console.log("Your ID is: " + id);
}
// OK
printId(101);
// OK
printId("202");
// Error
printId({ myID: 22342 });
Argument of type '{ myID: number; }' is not assignable to parameter of
type 'string | number'.
```
### Working with Union Types

It's easy to *provide* a value matching a union type - simply provide a type matching any of the union's members. If you *have* a value of a union type, how do you work with it?

TypeScript will only allow an operation if it is valid for *every* member of the union. For example, if you have the union string | number , you can't use methods that are only available on string :

```
function printId(id: number | string) {
   console.log(id.toUpperCase());
Property 'toUpperCase' does not exist on type 'string | number'.
   Property 'toUpperCase' does not exist on type 'number'.
}
```
The solution is to *narrow* the union with code, the same as you would in JavaScript without type annotations. Narrowing occurs when TypeScript can deduce a more specific type for a value based on the structure of the code.

For example, TypeScript knows that only a string value will have a typeof value "string" :

```
function printId(id: number | string) {
  if (typeof id === "string") \{ // In this branch, id is of type 'string'
     console.log(id.toUpperCase());
   } else {
     // Here, id is of type 'number'
     console.log(id);
   }
}
```
Another example is to use a function like Array. isArray:

```
function welcomePeople(x: string[] | string) {
  if (Array.isArray(x)) {
     // Here: 'x' is 'string[]'
    console.log("Hello, " + x.join(" and "));
   } else {
     // Here: 'x' is 'string'
     console.log("Welcome lone traveler " + x);
   }
}
```
Notice that in the else branch, we don't need to do anything special - if x wasn't a string [], then it must have been a string .

Sometimes you'll have a union where all the members have something in common. For example, both arrays and strings have a slice method. If every member in a union has a property in common, you can use that property without narrowing:

```
// Return type is inferred as number[] | string
function getFirstThree(x: number[] | string) {
   return x.slice(0, 3);
}
```
It might be confusing that a *union* of types appears to have the *intersection* of those types' properties. This is not an accident - the name *union* comes from type theory. The *union* number | string is composed by taking the union of the values from each type. Notice that given two sets with corresponding facts about each set, only the intersection of those facts applies to the union of the sets themselves. For example, if we had a room of tall people wearing hats, and another room of Spanish speakers wearing hats, after combining those rooms, the only thing we know about every person is that they must be wearing a hat.

# Type Aliases

We've been using object types and union types by writing them directly in type annotations. This is convenient, but it's common to want to use the same type more than once and refer to it by a single name.

A type alias is exactly that - a name for any type. The syntax for a type alias is:

```
type Point = {
  x: number;
  y: number;
};
// Exactly the same as the earlier example
function printCoord(pt: Point) {
  console.log("The coordinate's x value is " + pt.x);
  console.log("The coordinate's y value is " + pt.y);
}
printCoord({ x: 100, y: 100 });
```
You can actually use a type alias to give a name to any type at all, not just an object type. For example, a type alias can name a union type:

type ID = number | string;

Note that aliases are *only* aliases - you cannot use type aliases to create different/distinct "versions" of the same type. When you use the alias, it's exactly as if you had written the aliased type. In other words, this code might *look* illegal, but is OK according to TypeScript because both types are aliases for the same type:

```
type UserInputSanitizedString = string;
function sanitizeInput(str: string): UserInputSanitizedString {
   return sanitize(str);
}
// Create a sanitized input
let userInput = sanitizeInput(getInput());
// Can still be re-assigned with a string though
userInput = "new input";
```
### Interfaces

An *interface declaration* is another way to name an object type:

```
interface Point {
  x: number;
  y: number;
}
function printCoord(pt: Point) {
  console.log("The coordinate's x value is " + pt.x);
  console.log("The coordinate's y value is " + pt.y);
}
printCoord({ x: 100, y: 100 });
```
Just like when we used a type alias above, the example works just as if we had used an anonymous object type. TypeScript is only concerned with the *structure* of the value we passed to printCoord - it only cares that it has the expected properties. Being concerned only with the structure and capabilities of types is why we call TypeScript a *structurally typed* type system.

#### Differences Between Type Aliases and Interfaces

Type aliases and interfaces are very similar, and in many cases you can choose between them freely. Almost all features of an interface are available in type , the key distinction is that a type cannot be re-opened to add new properties vs an interface which is always extendable.

**Interface Type** 

Extending an interface Extending a type via intersections

```
interface Animal {
   name: string
}
interface Bear extends Animal {
   honey: boolean
}
const bear = getBear()bear.name
bear.honey
```

```
type Animal = \{ name: string
}
type Bear = Animal & \{ honey: boolean 
}
const bear = get Bear();
bear.name;
bear.honey;
```

```
Adding new fields to an existing interface A type cannot be changed after being created
 interface Window {
    title: string
 }
 interface Window {
    ts: TypeScriptAPI
 }
 const src = 'const a = "Hello World"';
 window.ts.transpileModule(src, {});
                                                 type Window = \{ title: string
                                                 }
                                                 type Window = \{ ts: TypeScriptAPI
                                                 }
                                                  // Error: Duplicate identifier 'Windo
```
You'll learn more about these concepts in later chapters, so don't worry if you don't understand all of these right away.

- Prior to TypeScript version 4.2, type alias names *may appear in error messages*, sometimes in place of the equivalent anonymous type (which may or may not be desirable). Interfaces will always be named in error messages.
- Type aliases may not participate in [declaration](https://www.typescriptlang.org/play?#code/PTAEEEDtQS0gXApgJwGYEMDGjSfdAIx2UQFoB7AB0UkQBMAoEUfO0Wgd1ADd0AbAK6IAzizp16ALgYM4SNFhwBZdAFtV-UAG8GoPaADmNAcMmhh8ZHAMMAvjLkoM2UCvWad+0ARL0A-GYWVpA29gyY5JAWLJAwGnxmbvGgALzauvpGkCZmAEQAjABMAMwALLkANBl6zABi6DB8okR4Jjg+iPSgABboovDk3jjo5pbW1d6+dGb5djLwAJ7UoABKiJTwjThpnpnGpqPBoTLMAJrkArj4kOTwYmycPOhW6AR8IrDQ8N04wmo4HHQCwYi2Waw2W1S6S8HX8gTGITsQA) merging, but interfaces can.
- Interfaces may only be used to declare the shapes of objects, not rename [primitives.](https://www.typescriptlang.org/play?#code/PTAEAkFMCdIcgM6gC4HcD2pIA8CGBbABwBtIl0AzUAKBFAFcEBLAOwHMUBPQs0XFgCahWyGBVwBjMrTDJMAshOhMARpD4tQ6FQCtIE5DWoixk9QEEWAeV37kARlABvaqDegAbrmL1IALlAEZGV2agBfampkbgtrWwMAJlAAXmdXdy8ff0Dg1jZwyLoAVWZ2Lh5QVHUJflAlSFxROsY5fFAWAmk6CnRoLGwmILzQQmV8JmQmDzI-SOiKgGV+CaYAL0gBBdyy1KCQ-Pn1AFFplgA5enw1PtSWS+vCsAAVAAtB4QQWOEMKBuYVUiVCYvYQsUTQcRSBDGMGmKSgAAa-VEgiQe2GLgKQA)

 $\bullet$  Interface names will *always* appear in their [original](https://www.typescriptlang.org/play?#code/PTAEGEHsFsAcEsA2BTATqNrLusgzngIYDm+oA7koqIYuYQJ56gCueyoAUCKAC4AWHAHaFcoSADMaQ0PCG80EwgGNkALk6c5C1EtWgAsqOi1QAb06groEbjWg8vVHOKcAvpokshy3vEgyyMr8kEbQJogAFND2YREAlOaW1soBeJAoAHSIkMTRmbbI8e6aPMiZxJmgACqCGKhY6ABGyDnkFFQ0dIzMbBwCwqIccabcYLyQoKjIEmh8kwN8DLAc5PzwwbLMyAAeK77IACYaQSEjUWY2Q-YAjABMAMwALA+gbsVjNXW8yxySoAADaAA0CCaZbPh1XYqXgOIY0ZgmcK0AA0nyaLFhhGY8F4AHJmEJILCWsgZId4NNfIgGFdcIcUTVfgBlZTOWC8T7kAJ42G4eT+GS42QyRaYbCgXAEEguTzeXyCjDBSAAQSE8Ai0Xsl0K9kcziExDeiQs1lAqSE6SyOTy0AKQ2KHk4p1V6s1OuuoHuzwArMagA) form in error messages, but *only* when they are used by name.

For the most part, you can choose based on personal preference, and TypeScript will tell you if it needs something to be the other kind of declaration. If you would like a heuristic, use interface until you need to use features from type .

### Type Assertions

Sometimes you will have information about the type of a value that TypeScript can't know about.

For example, if you're using document.getElementById , TypeScript only knows that this will return some kind of HTMLElement, but you might know that your page will always have an HTMLCanvasElement with a given ID.

In this situation, you can use a type assertion to specify a more specific type:

```
const myCanvas = document.getElementById("main_canvas") as HTMLCanvasEleme
```
Like a type annotation, type assertions are removed by the compiler and won't affect the runtime behavior of your code.

You can also use the angle-bracket syntax (except if the code is in a .tsx file), which is equivalent:

```
const myCanvas = <HTMLCanvasElement>document.getElementById("main_canvas")
```
Reminder: Because type assertions are removed at compile-time, there is no runtime checking associated with a type assertion. There won't be an exception or  $null$  generated if the type assertion is wrong.

TypeScript only allows type assertions which convert to a *more specific* or *less specific* version of a type. This rule prevents "impossible" coercions like:

```
const x = "hello" as number;
```
Conversion of type 'string' to type 'number' may be a mistake because neither type sufficiently overlaps with the other. If this was intentional, convert the expression to 'unknown' first.

Sometimes this rule can be too conservative and will disallow more complex coercions that might be valid. If this happens, you can use two assertions, first to any (or unknown , which we'll introduce later), then to the desired type:

```
const a = (e^{i\pi}) as any as T;
```
# Literal Types

In addition to the general types string and number, we can refer to *specific* strings and numbers in type positions.

One way to think about this is to consider how JavaScript comes with different ways to declare a variable. Both var and let allow for changing what is held inside the variable, and const does not. This is reflected in how TypeScript creates types for literals.

```
let changingString = "Hello World";
changingString = "O1\tilde{A}; Mundo";
// Because `changingString` can represent any possible string, that
// is how TypeScript describes it in the type system
changingString;
        let changingString: string
const constantString = "Hello World";
// Because `constantString` can only represent 1 possible string, it
// has a literal type representation
constantString;
```
const constantString: "Hello World"

By themselves, literal types aren't very valuable:

```
let x: "hello" = "hello";
// OK
x = "hello",// ...
x = "howdy";Type '"howdy"' is not assignable to type '"hello"'.
```
It's not much use to have a variable that can only have one value!

But by *combining* literals into unions, you can express a much more useful concept - for example, functions that only accept a certain set of known values:

```
function printText(s: string, alignment: "left" | "right" | "center") {
   // ...
}
printText("Hello, world", "left");
printText("G'day, mate", "centre");
Argument of type '"centre"' is not assignable to parameter of type
Argument of type '"centre"' is not assignable to parameter of type '"left"
| "right" | "center"'.
```
Numeric literal types work the same way:

```
function compare(a: string, b: string): -1 | 0 | 1 {
 return a == b ? 0 : a > b ? 1 : -1;}
```
Of course, you can combine these with non-literal types:

```
interface Options {
  width: number;
}
function configure(x: Options | "auto") {
   // ...
}
configure({ width: 100 });
configure("auto");
configure("automatic");
Argument of type '"automatic"' is not assignable to parameter of type
'Options | "auto"'.
```
There's one more kind of literal type: boolean literals. There are only two boolean literal types, and as you might guess, they are the types true and false . The type boolean itself is actually just an alias for the union true | false .

#### Literal Inference

When you initialize a variable with an object, TypeScript assumes that the properties of that object might change values later. For example, if you wrote code like this:

```
const obj = { counter: 0 };
if (someCondition) {
  obj.counter = 1;
}
```
TypeScript doesn't assume the assignment of  $\bf{1}$  to a field which previously had 0 is an error. Another way of saying this is that obj.counter must have the type number, not 0, because types are used to determine both *reading* and *writing* behavior.

The same applies to strings:

```
const req = { url: "https://example.com", method: "GET" };
handleRequest(req.url, req.method);
```

```
Argument of type 'string' is not assignable to parameter of type '"GET" |
| "POST"'.
"POST"'.
```
In the above example req.method is inferred to be string , not "GET" . Because code can be evaluated between the creation of req and the call of handleRequest which could assign a new string like "GUESS" to req.method , TypeScript considers this code to have an error.

There are two ways to work around this.

1. You can change the inference by adding a type assertion in either location:

```
// Change 1:
const req = { url: "https://example.com", method: "GET" as "GET" };// Change 2
handleRequest(req.url, req.method as "GET");
```
Change 1 means "I intend for req.method to always have the *literal type* "GET" ", preventing the possible assignment of "GUESS" to that field after. Change 2 means "I know for other reasons that req.method has the value "GET" ".

2. You can use as const to convert the entire object to be type literals:

```
const req = { url: "https://example.com", method: "GET" } as const;
handleRequest(req.url, req.method);
```
The as const suffix acts like const but for the type system, ensuring that all properties are assigned the literal type instead of a more general version like string or number .

### null and undefined

JavaScript has two primitive values used to signal absent or uninitialized value: null and undefined .

TypeScript has two corresponding types by the same names. How these types behave depends on whether you have the [strictNullChecks](https://www.typescriptlang.org/tsconfig#strictNullChecks) option on.

#### strictNullChecks off

With [strictNullChecks](https://www.typescriptlang.org/tsconfig#strictNullChecks) off, values that might be null or undefined can still be accessed normally, and the values null and undefined can be assigned to a property of any type. This is similar to how languages without null checks (e.g. C#, Java) behave. The lack of checking for these values tends to be a major source of bugs; we always recommend people turn [strictNullChecks](https://www.typescriptlang.org/tsconfig#strictNullChecks) on if it's practical to do so in their codebase.

#### strictNullChecks on

With [strictNullChecks](https://www.typescriptlang.org/tsconfig#strictNullChecks) on, when a value is null or undefined, you will need to test for those values before using methods or properties on that value. Just like checking for undefined before using an optional property, we can use *narrowing* to check for values that might be null:

```
function doSomething(x: string | null) {
  if (x == null) {
     // do nothing
   } else {
    console.log("Hello, " + x.toUpperCase());
   }
}
```
### Non-null Assertion Operator (Postfix ! )

TypeScript also has a special syntax for removing null and undefined from a type without doing any explicit checking. Writing ! after any expression is effectively a type assertion that the value isn't null or undefined :

```
function liveDangerously(x?: number | null) {
   // No error
  console.log(x!.toFixed());
}
```
Just like other type assertions, this doesn't change the runtime behavior of your code, so it's important to only use ! when you know that the value *can't* be null or undefined.

### Enums

Enums are a feature added to JavaScript by TypeScript which allows for describing a value which could be one of a set of possible named constants. Unlike most TypeScript features, this is *not* a type-level addition to JavaScript but something added to the language and runtime. Because of this, it's a feature which you should know exists, but maybe hold off on using unless you are sure. You can read more about enums in the Enum [reference](https://www.typescriptlang.org/docs/handbook/enums.html) page.

### Less Common Primitives

It's worth mentioning the rest of the primitives in JavaScript which are represented in the type system. Though we will not go into depth here.

#### **bigint**

From ES2020 onwards, there is a primitive in JavaScript used for very large integers, BigInt :

// Creating a bigint via the BigInt function const oneHundred: bigint = BigInt(100); // Creating a BigInt via the literal syntax const anotherHundred: bigint = 100n;

You can learn more about BigInt in the [TypeScript](https://www.typescriptlang.org/docs/handbook/release-notes/typescript-3-2.html#bigint) 3.2 release notes.

#### **symbol**

There is a primitive in JavaScript used to create a globally unique reference via the function Symbol() :

```
const firstName = Symbol("name");
const secondName = Symbol("name");
if (firstName === secondName) {
This condition will always return 'false' since the types 'typeof
This condition will always return 'false' since the types 'typeof
firstName' and 'typeof secondName' have no overlap.
firstName' and 'typeof secondName' have no overlap. // Can't ever happen
}
```
You can learn more about them in **Symbols [reference](https://www.typescriptlang.org/docs/handbook/symbols.html) page**.
# **Narrowing**

Imagine we have a function called padLeft .

```
function padLeft(padding: number | string, input: string): string {
   throw new Error("Not implemented yet!");
}
```
If padding is a number , it will treat that as the number of spaces we want to prepend to input . If padding is a string , it should just prepend padding to input . Let's try to implement the logic for when padLeft is passed a number for padding .

```
function padLeft(padding: number | string, input: string) {
   return " ".repeat(padding) + input;
Argument of type 'string | number' is not assignable to parameter of
Argument of type 'string | number' is not assignable to parameter of type
'number'.
   Type 'string' is not assignable to type 'number'.
}
```
Uh-oh, we're getting an error on padding. TypeScript is warning us that adding a number  $\parallel$ string to a number might not give us what we want, and it's right. In other words, we haven't explicitly checked if padding is a number first, nor are we handling the case where it's a string, so let's do exactly that.

```
function padLeft(padding: number | string, input: string) {
  if (typeof padding == "number") {
     return " ".repeat(padding) + input;
   }
   return padding + input;
}
```
If this mostly looks like uninteresting JavaScript code, that's sort of the point. Apart from the annotations we put in place, this TypeScript code looks like JavaScript. The idea is that TypeScript's type system aims to make it as easy as possible to write typical JavaScript code without bending over backwards to get type safety.

While it might not look like much, there's actually a lot going under the covers here. Much like how TypeScript analyzes runtime values using static types, it overlays type analysis on JavaScript's runtime control flow constructs like if/else, conditional ternaries, loops, truthiness checks, etc., which can all affect those types.

Within our if check, TypeScript sees typeof padding === "number" and understands that as a special form of code called a type quard. TypeScript follows possible paths of execution that our programs can take to analyze the most specific possible type of a value at a given position. It looks at these special checks (called type quards) and assignments, and the process of refining types to more specific types than declared is called *narrowing*. In many editors we can observe these types as they change, and we'll even do so in our examples.

```
function padLeft(padding: number | string, input: string) {
  if (typeof padding == "number") {
     return " ".repeat(padding) + input;
                           (parameter) padding: number
   }
   return padding + input;
             (parameter) padding: string
}
```
There are a couple of different constructs TypeScript understands for narrowing.

# typeof type guards

As we've seen, JavaScript supports a typeof operator which can give very basic information about the type of values we have at runtime. TypeScript expects this to return a certain set of strings:

- "string"
- "number"
- "bigint"
- "boolean"
- "symbol"
- "undefined"
- "object"
- "function"

Like we saw with padLeft, this operator comes up pretty often in a number of JavaScript libraries, and TypeScript can understand it to narrow types in different branches.

In TypeScript, checking against the value returned by typeof is a type guard. Because TypeScript encodes how typeof operates on different values, it knows about some of its quirks in JavaScript. For example, notice that in the list above, typeof doesn't return the string null . Check out the following example:

```
function printAll(strs: string | string[] | null) {
   if (typeof strs === "object") {
     for (const s of strs) {
Object is possibly 'null'.
Object is possibly 'null'. console.log(s);
     }
   } else if (typeof strs === "string") {
     console.log(strs);
   } else {
     // do nothing
   }
}
```
In the printAll function, we try to check if strs is an object to see if it's an array type (now might be a good time to reinforce that arrays are object types in JavaScript). But it turns out that in JavaScript, typeof null is actually "object" ! This is one of those unfortunate accidents of history.

Users with enough experience might not be surprised, but not everyone has run into this in JavaScript; luckily, TypeScript lets us know that strs was only narrowed down to string[] | null instead of just string[] .

This might be a good segue into what we'll call "truthiness" checking.

# Truthiness narrowing

Truthiness might not be a word you'll find in the dictionary, but it's very much something you'll hear about in JavaScript.

In JavaScript, we can use any expression in conditionals, && s, || s, if statements, Boolean negations ( ! ), and more. As an example, if statements don't expect their condition to always have the type boolean .

```
function getUsersOnlineMessage(numUsersOnline: number) {
   if (numUsersOnline) {
     return `There are ${numUsersOnline} online now!`;
   }
   return "Nobody's here. :(";
}
```
In JavaScript, constructs like if first "coerce" their conditions to boolean s to make sense of them, and then choose their branches depending on whether the result is true or false . Values like

- 0
- NaN
- "" (the empty string)
- 0n (the bigint version of zero)
- null
- undefined

all coerce to false , and other values get coerced true . You can always coerce values to boolean s by running them through the Boolean function, or by using the shorter double-Boolean negation. (The latter has the advantage that TypeScript infers a narrow literal boolean type true , while inferring the first as type boolean .)

```
// both of these result in 'true'
Boolean("hello"); // type: boolean, value: true
!!"world"; // type: true, value: true
```
It's fairly popular to leverage this behavior, especially for guarding against values like null or undefined . As an example, let's try using it for our printAll function.

```
function printAll(strs: string | string[] | null) {
   if (strs && typeof strs === "object") {
     for (const s of strs) {
       console.log(s);
     }
   } else if (typeof strs === "string") {
     console.log(strs);
   }
}
```
You'll notice that we've gotten rid of the error above by checking if strs is truthy. This at least prevents us from dreaded errors when we run our code like:

TypeError: null is not iterable

Keep in mind though that truthiness checking on primitives can often be error prone. As an example, consider a different attempt at writing printAll

```
function printAll(strs: string | string[] | null) {
   // !!!!!!!!!!!!!!!!
   // DON'T DO THIS!
   // KEEP READING
   // !!!!!!!!!!!!!!!!
   if (strs) {
    if (typeof strs === "object") \{ for (const s of strs) {
         console.log(s);
       }
     } else if (typeof strs === "string") {
       console.log(strs);
     }
   }
}
```
We wrapped the entire body of the function in a truthy check, but this has a subtle downside: we may no longer be handling the empty string case correctly.

TypeScript doesn't hurt us here at all, but this is behavior worth noting if you're less familiar with JavaScript. TypeScript can often help you catch bugs early on, but if you choose to do *nothing* with a value, there's only so much that it can do without being overly prescriptive. If you want, you can make sure you handle situations like these with a linter.

One last word on narrowing by truthiness is that Boolean negations with ! filter out from negated branches.

```
function multiplyAll(
  values: number[] | undefined,
   factor: number
): number[] | undefined {
   if (!values) {
    return values;
   } else {
    return values.map((x) \Rightarrow x * factor);
   }
}
```
# Equality narrowing

TypeScript also uses switch statements and equality checks like  $==$ ,  $!=$   $=$ ,  $==$ , and  $!=$  to narrow types. For example:

```
function example(x: string | number, y: string | boolean) {
  if (x == y) {
     // We can now call any 'string' method on 'x' or 'y'.
     x.toUpperCase();
            (method) String.toUpperCase(): string
     y.toLowerCase();
            (method) String.toLowerCase(): string
   } else {
     console.log(x);
                 (parameter) x: string | number
     console.log(y);
                 (parameter) y: string | boolean
   }
}
```
When we checked that  $\bar{x}$  and  $\bar{y}$  are both equal in the above example, TypeScript knew their types also had to be equal. Since string is the only common type that both  $x$  and  $y$  could take on, TypeScript knows that  $x$  and  $y$  must be a string in the first branch.

Checking against specific literal values (as opposed to variables) works also. In our section about truthiness narrowing, we wrote a printAll function which was error-prone because it accidentally didn't handle empty strings properly. Instead we could have done a specific check to block out null s, and TypeScript still correctly removes null from the type of strs .

```
function printAll(strs: string | string[] | null) {
  if (strs  == null) {
     if (typeof strs === "object") {
       for (const s of strs) {
                          (parameter) strs: string[]
         console.log(s);
       }
     } else if (typeof strs === "string") {
       console.log(strs);
                      (parameter) strs: string
     }
   }
}
```
JavaScript's looser equality checks with  $==$  and  $!=$  also get narrowed correctly. If you're unfamiliar, checking whether something  $==$  null actually not only checks whether it is specifically the value null - it also checks whether it's potentially undefined. The same applies to  $==$ undefined : it checks whether a value is either null or undefined .

```
interface Container {
 value: number | null | undefined;
}
function multiplyValue(container: Container, factor: number) {
   // Remove both 'null' and 'undefined' from the type.
   if (container.value != null) {
     console.log(container.value);
                              (property) Container.value: number
     // Now we can safely multiply 'container.value'.
     container.value *= factor;
   }
}
```
# The in operator narrowing

JavaScript has an operator for determining if an object has a property with a name: the in operator. TypeScript takes this into account as a way to narrow down potential types.

For example, with the code: "value" in x. where "value" is a string literal and x is a union type. The "true" branch narrows  $x$  's types which have either an optional or required property value , and the "false" branch narrows to types which have an optional or missing property value .

```
type Fish = \{ swim: () => void \},type Bird = \{ fly: () => void \};function move(animal: Fish | Bird) {
   if ("swim" in animal) {
     return animal.swim();
   }
  return animal.fly();
}
```
To reiterate optional properties will exist in both sides for narrowing, for example a human could both swim and fly (with the right equipment) and thus should show up in both sides of the in check:

```
type Fish = \{ swim: () => void \};type Bird = \{ fly: () => void \};type Human = { swim?: () => void; fly?: () => void };
function move(animal: Fish | Bird | Human) {
   if ("swim" in animal) {
     animal;
        (parameter) animal: Fish | Human
   } else {
     animal;
        (parameter) animal: Bird | Human
   }
}
```
## instanceof narrowing

JavaScript has an operator for checking whether or not a value is an "instance" of another value. More specifically, in JavaScript  $x$  instance of Foo checks whether the *prototype chain* of  $x$ contains Foo.prototype . While we won't dive deep here, and you'll see more of this when we get into classes, they can still be useful for most values that can be constructed with new . As you might have guessed, instance of is also a type guard, and TypeScript narrows in branches guarded by instanceof s.

```
function logValue(x: Date | string) {
   if (x instanceof Date) {
    console.log(x.toUTCString());
                  (parameter) x: Date
   } else {
     console.log(x.toUpperCase());
                  (parameter) x: string
   }
}
```
# Assignments

As we mentioned earlier, when we assign to any variable, TypeScript looks at the right side of the assignment and narrows the left side appropriately.

```
let x = \text{Math.random}() < 0.5 ? 10 : "hello world!";
     let x: string | number
x = 1;console.log(x);
              let x: number
x = "goodbye!";
console.log(x);
              let x: string
```
Notice that each of these assignments is valid. Even though the observed type of  $x$  changed to number after our first assignment, we were still able to assign a string to  $x$ . This is because the declared type of  $x - t$  he type that x started with - is string | number, and assignability is always checked against the declared type.

If we'd assigned a boolean to x, we'd have seen an error since that wasn't part of the declared type.

```
let x = \text{Math.random}() < 0.5 ? 10 : "hello world!";
      let x: string | number
x = 1;console.log(x);
                 let x: number
x = true;
Type 'boolean' is not assignable to type 'string | number'.
Type 'boolean' is not assignable to type 'string | number'.
console.log(x);
                 let x: string | number
```
## Control flow analysis

Up until this point, we've gone through some basic examples of how TypeScript narrows within specific branches. But there's a bit more going on than just walking up from every variable and looking for type quards in if s, while s, conditionals, etc. For example

```
function padLeft(padding: number | string, input: string) {
   if (typeof padding === "number") {
     return " ".repeat(padding) + input;
   }
   return padding + input;
}
```
padLeft returns from within its first if block. TypeScript was able to analyze this code and see that the rest of the body (return padding  $+$  input; ) is *unreachable* in the case where padding is a number . As a result, it was able to remove number from the type of padding (narrowing from string | number to string ) for the rest of the function.

This analysis of code based on reachability is called *control flow analysis*, and TypeScript uses this flow analysis to narrow types as it encounters type guards and assignments. When a variable is

analyzed, control flow can split off and re-merge over and over again, and that variable can be observed to have a different type at each point.

```
function example() {
   let x: string | number | boolean;
  x = \text{Math.random}() < 0.5; console.log(x);
                let x: boolean
  if (Math.random() < 0.5) {
    x = "hello";
     console.log(x);
                  let x: string
   } else {
    x = 100; console.log(x);
                  let x: number
   }
   return x;
          let x: string | number
}
```
## Using type predicates

We've worked with existing JavaScript constructs to handle narrowing so far, however sometimes you want more direct control over how types change throughout your code.

To define a user-defined type guard, we simply need to define a function whose return type is a type predicate:

```
function isFish(pet: Fish | Bird): pet is Fish {
   return (pet as Fish).swim !== undefined;
}
```
pet is Fish is our type predicate in this example. A predicate takes the form parameterName is Type , where parameterName must be the name of a parameter from the current function signature.

Any time isFish is called with some variable, TypeScript will *narrow* that variable to that specific type if the original type is compatible.

```
// Both calls to 'swim' and 'fly' are now okay.
let pet = getSmallPet();if (isFish(pet)) {
   pet.swim();
} else {
   pet.fly();
}
```
Notice that TypeScript not only knows that pet is a Fish in the if branch; it also knows that in the else branch, you *don't* have a Fish, so you must have a Bird.

You may use the type guard isFish to filter an array of Fish | Bird and obtain an array of Fish :

```
const zoo: (Fish | Bird)[] = [getSmallPet(), getSmallPet(), getSmallPet()]
const underWater1: Fish[] = zoo.filter(isFish);
// or, equivalently
const underWater2: Fish[] = zoo.filter(isFish) as Fish[];
// The predicate may need repeating for more complex examples
const underWater3: Fish[ ] = zoo.filter((pet): pet is Fish => {
   if (pet.name === "sharkey") return false;
   return isFish(pet);
});
```
In addition, classes can use [this is Type](https://www.typescriptlang.org/docs/handbook/2/classes.html#this-based-type-guards) to narrow their type.

# Discriminated unions

Most of the examples we've looked at so far have focused around narrowing single variables with simple types like string , boolean , and number . While this is common, most of the time in JavaScript we'll be dealing with slightly more complex structures.

For some motivation, let's imagine we're trying to encode shapes like circles and squares. Circles keep track of their radiuses and squares keep track of their side lengths. We'll use a field called kind to tell which shape we're dealing with. Here's a first attempt at defining Shape .

```
interface Shape {
   kind: "circle" | "square";
   radius?: number;
   sideLength?: number;
}
```
Notice we're using a union of string literal types: "circle" and "square" to tell us whether we should treat the shape as a circle or square respectively. By using "circle" | "square" instead of string , we can avoid misspelling issues.

```
function handleShape(shape: Shape) {
    // oops!
   if (shape.kind == "rect") {
This condition will always return 'false' since the types '"circle" |
This condition will always return 'false' since the types '"circle" |
"square"' and '"rect"' have no overlap.
"square"' and '"rect"' have no overlap. // ...
    }
}
```
We can write a getArea function that applies the right logic based on if it's dealing with a circle or square. We'll first try dealing with circles.

```
function getArea(shape: Shape) {
   return Math.PI * shape.radius ** 2;
Object is possibly 'undefined'.
}
```
Under [strictNullChecks](https://www.typescriptlang.org/tsconfig#strictNullChecks) that gives us an error - which is appropriate since radius might not be defined. But what if we perform the appropriate checks on the kind property?

```
function getArea(shape: Shape) {
  if (shape.kind == "circle") {
     return Math.PI * shape.radius ** 2;
Object is possibly 'undefined'.
   }
}
```
Hmm, TypeScript still doesn't know what to do here. We've hit a point where we know more about our values than the type checker does. We could try to use a non-null assertion (a ! after shape.radius ) to say that radius is definitely present.

```
function getArea(shape: Shape) {
  if (shape.kind == "circle") {
    return Math.PI * shape.radius! ** 2;
   }
}
```
But this doesn't feel ideal. We had to shout a bit at the type-checker with those non-null assertions ( ! ) to convince it that shape.radius was defined, but those assertions are error-prone if we start to move code around. Additionally, outside of [strictNullChecks](https://www.typescriptlang.org/tsconfig#strictNullChecks) we're able to accidentally access any of those fields anyway (since optional properties are just assumed to always be present when reading them). We can definitely do better.

The problem with this encoding of Shape is that the type-checker doesn't have any way to know whether or not radius or sideLength are present based on the kind property. We need to communicate what we know to the type checker. With that in mind, let's take another swing at defining Shape .

```
interface Circle {
   kind: "circle";
   radius: number;
}
interface Square {
   kind: "square";
   sideLength: number;
}
type Shape = Circle | Square;
```
Here, we've properly separated Shape out into two types with different values for the kind property, but radius and sideLength are declared as required properties in their respective types.

Let's see what happens here when we try to access the radius of a Shape .

```
function getArea(shape: Shape) {
   return Math.PI * shape.radius ** 2;
Property 'radius' does not exist on type 'Shape'.
   Property 'radius' does not exist on type 'Square'.
}
```
Like with our first definition of Shape , this is still an error. When radius was optional, we got an error (with [strictNullChecks](https://www.typescriptlang.org/tsconfig#strictNullChecks) enabled) because TypeScript couldn't tell whether the property was present. Now that Shape is a union, TypeScript is telling us that shape might be a Square, and Square s don't have radius defined on them! Both interpretations are correct, but only the union encoding of Shape will cause an error regardless of how [strictNullChecks](https://www.typescriptlang.org/tsconfig#strictNullChecks) is configured.

But what if we tried checking the kind property again?

```
function getArea(shape: Shape) {
  if (shape.kind == "circle") {
     return Math.PI * shape.radius ** 2;
                         (parameter) shape: Circle
  }
}
```
That got rid of the error! When every type in a union contains a common property with literal types, TypeScript considers that to be a *discriminated union*, and can narrow out the members of the union.

In this case, kind was that common property (which is what's considered a *discriminant* property of Shape ). Checking whether the kind property was "circle" got rid of every type in Shape that didn't have a kind property with the type "circle" . That narrowed shape down to the type Circle .

The same checking works with switch statements as well. Now we can try to write our complete getArea without any pesky ! non-null assertions.

```
function getArea(shape: Shape) {
   switch (shape.kind) {
     case "circle":
       return Math.PI * shape.radius ** 2;
                           (parameter) shape: Circle
     case "square":
       return shape.sideLength ** 2;
                 (parameter) shape: Square
   }
}
```
The important thing here was the encoding of Shape . Communicating the right information to TypeScript - that Circle and Square were really two separate types with specific kind fields was crucial. Doing that let us write type-safe TypeScript code that looks no different than the

JavaScript we would've written otherwise. From there, the type system was able to do the "right" thing and figure out the types in each branch of our switch statement.

As an aside, try playing around with the above example and remove some of the return keywords. You'll see that type-checking can help avoid bugs when accidentally falling through different clauses in a switch statement.

Discriminated unions are useful for more than just talking about circles and squares. They're good for representing any sort of messaging scheme in JavaScript, like when sending messages over the network (client/server communication), or encoding mutations in a state management framework.

# The never type

When narrowing, you can reduce the options of a union to a point where you have removed all possibilities and have nothing left. In those cases, TypeScript will use a never type to represent a state which shouldn't exist.

# Exhaustiveness checking

The never type is assignable to every type; however, no type is assignable to never (except never itself). This means you can use narrowing and rely on never turning up to do exhaustive checking in a switch statement.

For example, adding a default to our getArea function which tries to assign the shape to never will raise when every possible case has not been handled.

```
type Shape = Circle | Square;
function getArea(shape: Shape) {
   switch (shape.kind) {
     case "circle":
       return Math.PI * shape.radius ** 2;
     case "square":
       return shape.sideLength ** 2;
    default:
       const _exhaustiveCheck: never = shape;
       return _exhaustiveCheck;
   }
}
```
Adding a new member to the Shape union, will cause a TypeScript error:

```
interface Triangle {
   kind: "triangle";
   sideLength: number;
}
type Shape = Circle | Square | Triangle;
function getArea(shape: Shape) {
   switch (shape.kind) {
     case "circle":
       return Math.PI * shape.radius ** 2;
     case "square":
        return shape.sideLength ** 2;
     default:
        const _exhaustiveCheck: never = shape;
Type 'Triangle' is not assignable to type 'never'.
Type 'Triangle' is not assignable to type 'never'. return _exhaustiveCheck;
   }
}
```
# More on Functions

Functions are the basic building block of any application, whether they're local functions, imported from another module, or methods on a class. They're also values, and just like other values, TypeScript has many ways to describe how functions can be called. Let's learn about how to write types that describe functions.

## Function Type Expressions

The simplest way to describe a function is with a *function type expression*. These types are syntactically similar to arrow functions:

```
function greeter(fn: (a: string) => void) {
   fn("Hello, World");
}
function printToConsole(s: string) {
   console.log(s);
}
greeter(printToConsole);
```
The syntax (a: string) => void means "a function with one parameter, named a, of type string, that doesn't have a return value". Just like with function declarations, if a parameter type isn't specified, it's implicitly any .

```
Note that the parameter name is required. The function type (string) => void means "a function
with a parameter named string of type any "!
```
Of course, we can use a type alias to name a function type:

```
type GreetFunction = (a: string) => void;
function greeter(fn: GreetFunction) {
  // ...
}
```
# Call Signatures

In JavaScript, functions can have properties in addition to being callable. However, the function type expression syntax doesn't allow for declaring properties. If we want to describe something callable with properties, we can write a *call signature* in an object type:

```
type DescribableFunction = {
   description: string;
   (someArg: number): boolean;
};
function doSomething(fn: DescribableFunction) {
  console.log(fn.description + " returned " + fn(6));
}
```
Note that the syntax is slightly different compared to a function type expression - use : between the parameter list and the return type rather than  $\Rightarrow$ .

## Construct Signatures

JavaScript functions can also be invoked with the new operator. TypeScript refers to these as constructors because they usually create a new object. You can write a construct signature by adding the new keyword in front of a call signature:

```
type SomeConstructor = {
   new (s: string): SomeObject;
};
function fn(ctor: SomeConstructor) {
   return new ctor("hello");
}
```
Some objects, like JavaScript's Date object, can be called with or without new . You can combine call and construct signatures in the same type arbitrarily:

```
interface CallOrConstruct {
   new (s: string): Date;
   (n?: number): number;
}
```
## Generic Functions

It's common to write a function where the types of the input relate to the type of the output, or where the types of two inputs are related in some way. Let's consider for a moment a function that returns the first element of an array:

```
function firstElement(arr: any[]) {
   return arr[0];
}
```
This function does its job, but unfortunately has the return type any . It'd be better if the function returned the type of the array element.

In TypeScript, *generics* are used when we want to describe a correspondence between two values. We do this by declaring a type parameter in the function signature:

```
function firstElement<Type>(arr: Type[]): Type | undefined {
   return arr[0];
}
```
By adding a type parameter Type to this function and using it in two places, we've created a link between the input of the function (the array) and the output (the return value). Now when we call it, a more specific type comes out:

```
// s is of type 'string'
const s = firstElement(["a", "b", "c"]);// n is of type 'number'
const n = firstElement([1, 2, 3]);
// u is of type undefined
const u = firstElement([]);
```
### Inference

Note that we didn't have to specify Type in this sample. The type was *inferred* - chosen automatically - by TypeScript.

We can use multiple type parameters as well. For example, a standalone version of map would look like this:

```
function map<Input, Output>(arr: Input[], func: (arg: Input) => Output): C
   return arr.map(func);
}
// Parameter 'n' is of type 'string'
// 'parsed' is of type 'number[]'
const parsed = map(["1", "2", "3"], (n) => parseInt(n));
```
Note that in this example, TypeScript could infer both the type of the Input type parameter (from the given string array), as well as the Output type parameter based on the return value of the function expression ( number ).

## **Constraints**

We've written some generic functions that can work on *any* kind of value. Sometimes we want to relate two values, but can only operate on a certain subset of values. In this case, we can use a constraint to limit the kinds of types that a type parameter can accept.

Let's write a function that returns the longer of two values. To do this, we need a length property that's a number. We constrain the type parameter to that type by writing an extends clause:

```
function longest<Type extends { length: number }>(a: Type, b: Type) {
  if (a.length >= b.length) {
    return a;
   } else {
     return b;
   }
}
// longerArray is of type 'number[]'
const longerArray = longest([1, 2], [1, 2, 3]);
// longerString is of type 'alice' | 'bob'
const longerString = longest("alice", "bob");
// Error! Numbers don't have a 'length' property
const notOK = longest(10, 100);
Argument of type 'number' is not assignable to parameter of type '{
length: number; }'.
```
There are a few interesting things to note in this example. We allowed TypeScript to *infer* the return type of longest . Return type inference also works on generic functions.

Because we constrained Type to  $\{$  length: number  $\}$ , we were allowed to access the . length property of the a and b parameters. Without the type constraint, we wouldn't be able to access those properties because the values might have been some other type without a length property.

The types of longerArray and longerString were inferred based on the arguments. Remember, generics are all about relating two or more values with the same type!

Finally, just as we'd like, the call to longest(10, 100) is rejected because the number type doesn't have a .length property.

Working with Constrained Values

Here's a common error when working with generic constraints:

```
function minimumLength<Type extends { length: number }>(
   obj: Type,
   minimum: number
): Type {
   if (obj.length >= minimum) {
      return obj;
   } else {
      return { length: minimum };
Type '{ length: number; }' is not assignable to type 'Type'.
Type '{ length: number; }' is not assignable to type 'Type'.
\mathcal{C} \setminus \{ length: number; \} is assignable to the constraint of type 'Type',
but 'Type' could be instantiated with a different subtype of constraint
but 'Type' could be instantiated with a different subtype of constraint '{
'{ length: number; }'.
length: number; }'.
   }
}
```
It might look like this function is  $OK - Type$  is constrained to { length: number }, and the function either returns Type or a value matching that constraint. The problem is that the function promises to return the *same* kind of object as was passed in, not just *some* object matching the constraint. If this code were legal, you could write code that definitely wouldn't work:

```
// 'arr' gets value { length: 6 }
const arr = minimumLength([1, 2, 3], 6);// and crashes here because arrays have
// a 'slice' method, but not the returned object!
console.log(arr.slice(0));
```
## Specifying Type Arguments

TypeScript can usually infer the intended type arguments in a generic call, but not always. For example, let's say you wrote a function to combine two arrays:

```
function combine<Type>(arr1: Type[], arr2: Type[]): Type[] {
   return arr1.concat(arr2);
}
```
Normally it would be an error to call this function with mismatched arrays:

```
const arr = combine([1, 2, 3], ["hello"]);
```
Type 'string' is not assignable to type 'number'.

If you intended to do this, however, you could manually specify Type :

```
const arr = combine<string | number>([1, 2, 3], [\text{"hello"}]);
```
## Guidelines for Writing Good Generic Functions

Writing generic functions is fun, and it can be easy to get carried away with type parameters. Having too many type parameters or using constraints where they aren't needed can make inference less successful, frustrating callers of your function.

### **Push Type Parameters Down**

Here are two ways of writing a function that appear similar:

```
function firstElement1<Type>(arr: Type[]) {
   return arr[0];
}
function firstElement2<Type extends any[]>(arr: Type) {
   return arr[0];
}
// a: number (good)
const a = firstElement1([1, 2, 3]);// b: any (bad)const b = firstElement2([1, 2, 3]);
```
These might seem identical at first glance, but firstElement1 is a much better way to write this function. Its inferred return type is Type, but firstElement2's inferred return type is any because TypeScript has to resolve the  $arr[0]$  expression using the constraint type, rather than "waiting" to resolve the element during a call.

### **Use Fewer Type Parameters**

Here's another pair of similar functions:

```
function filter1<Type>(arr: Type[], func: (arg: Type) => boolean): Type[] 
   return arr.filter(func);
}
function filter2<Type, Func extends (arg: Type) => boolean>(
   arr: Type[],
  func: Func
): Type[] {
   return arr.filter(func);
}
```
We've created a type parameter Func that *doesn't relate two values*. That's always a red flag, because it means callers wanting to specify type arguments have to manually specify an extra type argument for no reason. Func doesn't do anything but make the function harder to read and reason about!

**Rule**: Always use as few type parameters as possible

#### **Type Parameters Should Appear Twice**

Sometimes we forget that a function might not need to be generic:

```
function greet<Str extends string>(s: Str) {
  console.log("Hello, " + s);
}
greet("world");
```
We could just as easily have written a simpler version:

```
function greet(s: string) {
  console.log("Hello, " + s);
}
```
Remember, type parameters are for *relating the types of multiple values*. If a type parameter is only used once in the function signature, it's not relating anything.

**Rule**: If a type parameter only appears in one location, strongly reconsider if you actually need it

## Optional Parameters

Functions in JavaScript often take a variable number of arguments. For example, the toFixed method of number takes an optional digit count:

```
function f(n: number) {
   console.log(n.toFixed()); // 0 arguments
  console.log(n.toFixed(3)); // 1 argument
}
```
We can model this in TypeScript by marking the parameter as *optional* with ?:

```
function f(x?: number) {
   // ...
}
f(); // OK
f(10); // OK
```
Although the parameter is specified as type number, the  $x$  parameter will actually have the type number | undefined because unspecified parameters in JavaScript get the value undefined.

You can also provide a parameter *default*:

```
function f(x = 10) {
   // ...
}
```
Now in the body of  $f$ ,  $x$  will have type number because any undefined argument will be replaced with 10 . Note that when a parameter is optional, callers can always pass undefined , as this simply simulates a "missing" argument:

```
declare function f(x?: number): void;
// cut
// All OK
f();
f(10);f(undefined);
```
## Optional Parameters in Callbacks

Once you've learned about optional parameters and function type expressions, it's very easy to make the following mistakes when writing functions that invoke callbacks:

```
function myForEach(arr: any[], callback: (arg: any, index?: number) => voi
  for (let i = 0; i < arr. length; i++) {
     callback(arr[i], i);
   }
}
```
What people usually intend when writing index? as an optional parameter is that they want both of these calls to be legal:

```
myForEach([1, 2, 3], (a) \Rightarrow \text{consider.} \log(a));
myForEach([1, 2, 3], (a, i) => console.log(a, i));
```
What this actually means is that *callback* might get invoked with one argument. In other words, the function definition says that the implementation might look like this:

```
function myForEach(arr: any[], callback: (arg: any, index?: number) => voi
  for (let i = 0; i < arr.length; i++) {
     // I don't feel like providing the index today
     callback(arr[i]);
   }
}
```
In turn, TypeScript will enforce this meaning and issue errors that aren't really possible:

```
myForEach([1, 2, 3], (a, i) => {
  console.log(i.toFixed());
Object is possibly 'undefined'.
});
```
In JavaScript, if you call a function with more arguments than there are parameters, the extra arguments are simply ignored. TypeScript behaves the same way. Functions with fewer parameters (of the same types) can always take the place of functions with more parameters.

When writing a function type for a callback, *never* write an optional parameter unless you intend to *call* the function without passing that argument

## Function Overloads

Some JavaScript functions can be called in a variety of argument counts and types. For example, you might write a function to produce a Date that takes either a timestamp (one argument) or a month/day/year specification (three arguments).

In TypeScript, we can specify a function that can be called in different ways by writing *overload* signatures. To do this, write some number of function signatures (usually two or more), followed by the body of the function:

```
function makeDate(timestamp: number): Date;
function makeDate(m: number, d: number, y: number): Date;
function makeDate(mOrTimestamp: number, d?: number, y?: number): Date {
  if (d !== undefined && y !== undefined) {
     return new Date(y, mOrTimestamp, d);
   } else {
     return new Date(mOrTimestamp);
   }
}
const d1 = makeDate(12345678);
const d2 = makeDate(5, 5, 5);
const d3 = makeDate(1, 3);No overload expects 2 arguments, but overloads do exist that expect
No overload expects 2 arguments, but overloads do exist that expect either
either 1 or 3 arguments.
1 or 3 arguments.
```
In this example, we wrote two overloads: one accepting one argument, and another accepting three arguments. These first two signatures are called the *overload signatures*.

Then, we wrote a function implementation with a compatible signature. Functions have an implementation signature, but this signature can't be called directly. Even though we wrote a function with two optional parameters after the required one, it can't be called with two parameters!

## Overload Signatures and the Implementation Signature

This is a common source of confusion. Often people will write code like this and not understand why there is an error:

```
function fn(x: string): void;
function fn() {
  // ...
}
// Expected to be able to call with zero arguments
fn();
Expected 1 arguments, but got 0.
```
Again, the signature used to write the function body can't be "seen" from the outside.

The signature of the *implementation* is not visible from the outside. When writing an overloaded function, you should always have two or more signatures above the implementation of the function.

The implementation signature must also be *compatible* with the overload signatures. For example, these functions have errors because the implementation signature doesn't match the overloads in a correct way:

```
function fn(x: boolean): void;
// Argument type isn't right
function fn(x: string): void;
This overload signature is not compatible with its implementation
This overload signature is not compatible with its implementation
signature.
signature.
function fn(x: boolean) {}
function fn(x: string): string;
```

```
// Return type isn't right
```
function fn(x: number): boolean;

This overload signature is not compatible with its implementation This overload signature is not compatible with its implementation signature. signature.

```
function fn(x: string | number) {
   return "oops";
}
```
## Writing Good Overloads

Like generics, there are a few guidelines you should follow when using function overloads. Following these principles will make your function easier to call, easier to understand, and easier to implement.

Let's consider a function that returns the length of a string or an array:

```
function len(s: string): number;
function len(arr: any[]): number;
function len(x: any) {
   return x.length;
}
```
This function is fine; we can invoke it with strings or arrays. However, we can't invoke it with a value that might be a string or an array, because TypeScript can only resolve a function call to a single overload:

```
len(""); // OK
len([0]); // OK
len(Math.random() > 0.5 ? "hello" : [0]),No overload matches this call.
No overload matches this call.
 Overload 1 of 2, '(s: string): number', gave the following error.
 Overload 1 of 2, '(s: string): number', gave the following error.
 Argument of type 'number[] | "hello"' is not assignable to
 Argument of type 'number[] | "hello"' is not assignable to parameter
parameter of type 'string'.
of type 'string'.
 Type 'number[]' is not assignable to type 'string'.
 Type 'number[]' is not assignable to type 'string'.
 Overload 2 of 2, '(arr: any[]): number', gave the following error.
 Overload 2 of 2, '(arr: any[]): number', gave the following error.
 Argument of type 'number[] | "hello"' is not assignable to
 Argument of type 'number[] | "hello"' is not assignable to parameter
of type 'any[]'.
 Type 'string' is not assignable to type 'any[]'.
 Type 'string' is not assignable to type 'any[]'.
```
Because both overloads have the same argument count and same return type, we can instead write a non-overloaded version of the function:

```
function len(x: any[] | string) {
   return x.length;
}
```
This is much better! Callers can invoke this with either sort of value, and as an added bonus, we don't have to figure out a correct implementation signature.

Always prefer parameters with union types instead of overloads when possible

## Declaring this in a Function

TypeScript will infer what the this should be in a function via code flow analysis, for example in the following:

```
const user = {
   id: 123,
   admin: false,
   becomeAdmin: function () {
     this.admin = true;
   },
};
```
TypeScript understands that the function user.becomeAdmin has a corresponding this which is the outer object user . this, heh, can be enough for a lot of cases, but there are a lot of cases where you need more control over what object this represents. The JavaScript specification states that you cannot have a parameter called this , and so TypeScript uses that syntax space to let you declare the type for this in the function body.

```
interface DB {
  filterUsers(filter: (this: User) => boolean): User[];
}
const db = qetDB();
const admins = db.filterUsers(function (this: User) {
   return this.admin;
});
```
This pattern is common with callback-style APIs, where another object typically controls when your function is called. Note that you need to use function and not arrow functions to get this behavior:

```
interface DB {
  filterUsers(filter: (this: User) => boolean): User[];
}
const db = getDB();
const admins = db.filterUsers( ) => this.admin);
```
The containing arrow function captures the global value of 'this'. Element implicitly has an 'any' type because type 'typeof globalThis' Element implicitly has an 'any' type because type 'typeof globalThis' has has no index signature. no index signature.

## Other Types to Know About

There are some additional types you'll want to recognize that appear often when working with function types. Like all types, you can use them everywhere, but these are especially relevant in the context of functions.

### void

void represents the return value of functions which don't return a value. It's the inferred type any time a function doesn't have any return statements, or doesn't return any explicit value from those return statements:

```
// The inferred return type is void
function noop() {
   return;
}
```
In JavaScript, a function that doesn't return any value will implicitly return the value undefined . However, void and undefined are not the same thing in TypeScript. There are further details at the end of this chapter.

void is not the same as undefined .

### object

The special type object refers to any value that isn't a primitive (string, number, bigint, boolean, symbol, null, or undefined). This is different from the *empty object type*  $\{\}$ , and also different from the global type Object . It's very likely you will never use Object .

object is not Object . **Always** use object !

Note that in JavaScript, function values are objects: They have properties, have Object.prototype in their prototype chain, are instanceof Object , you can call Object.keys on them, and so on. For this reason, function types are considered to be object s in TypeScript.

#### unknown
The unknown type represents any value. This is similar to the any type, but is safer because it's not legal to do anything with an unknown value:

```
function f1(a: any) {
   a.b(); // OK
}
function f2(a: unknown) {
   a.b();
Object is of type 'unknown'.
}
```
This is useful when describing function types because you can describe functions that accept any value without having any values in your function body.

Conversely, you can describe a function that returns a value of unknown type:

```
function safeParse(s: string): unknown {
   return JSON.parse(s);
}
// Need to be careful with 'obj'!
const obj = safeParse(someRandomString);
```
#### never

Some functions *never* return a value:

```
function fail(msg: string): never {
   throw new Error(msg);
}
```
The never type represents values which are *never* observed. In a return type, this means that the function throws an exception or terminates execution of the program.

never also appears when TypeScript determines there's nothing left in a union.

```
function fn(x: string | number) {
  if (typeof x == "string") {
     // do something
  \} else if (typeof x == "number") {
     // do something else
   } else {
     x; // has type 'never'!
   }
}
```
#### Function

The global type Function describes properties like bind , call , apply , and others present on all function values in JavaScript. It also has the special property that values of type Function can always be called; these calls return any :

```
function doSomething(f: Function) {
   return f(1, 2, 3);
}
```
This is an *untyped function call* and is generally best avoided because of the unsafe any return type.

If you need to accept an arbitrary function but don't intend to call it, the type () => void is generally safer.

### Rest Parameters and Arguments

#### Rest Parameters

In addition to using optional parameters or overloads to make functions that can accept a variety of fixed argument counts, we can Background Reading: Rest [Parameters](https://developer.mozilla.org/en-US/docs/Web/JavaScript/Reference/Functions/rest_parameters) [Spread](https://developer.mozilla.org/en-US/docs/Web/JavaScript/Reference/Operators/Spread_syntax) Syntax

also define functions that take an *unbounded* number of arguments using rest parameters.

A rest parameter appears after all other parameters, and uses the ... syntax:

```
function multiply(n: number, ...m: number[]) {
  return m.map((x) \Rightarrow n * x);
}
// 'a' gets value [10, 20, 30, 40]
const a = multiply(10, 1, 2, 3, 4);
```
In TypeScript, the type annotation on these parameters is implicitly any [] instead of any, and any type annotation given must be of the form Array<T> or T[] , or a tuple type (which we'll learn about later).

#### Rest Arguments

Conversely, we can *provide* a variable number of arguments from an array using the spread syntax. For example, the push method of arrays takes any number of arguments:

```
const arr1 = [1, 2, 3];
const arr2 = [4, 5, 6];
arr1.push(...arr2);
```
Note that in general, TypeScript does not assume that arrays are immutable. This can lead to some surprising behavior:

```
// Inferred type is number[] -- "an array with zero or more numbers",
// not specifically two numbers
const args = [8, 5];
const angle = Math.atan2(...args);
A spread argument must either have a tuple type or be passed to a rest
parameter.
```
The best fix for this situation depends a bit on your code, but in general a const context is the most straightforward solution:

```
// Inferred as 2-length tuple
const args = [8, 5] as const;
// OK
const angle = Math.atan2(...args);
```
Using rest arguments may require turning on **[downlevelIteration](https://www.typescriptlang.org/tsconfig#downlevelIteration)** when targeting older runtimes.

### Parameter Destructuring

You can use parameter destructuring to conveniently unpack objects provided as an argument into one or more local variables in the function body. In JavaScript, it looks like this:

Background Reading: [Destructuring](https://developer.mozilla.org/en-US/docs/Web/JavaScript/Reference/Operators/Destructuring_assignment) Assignment

```
function sum(\{a, b, c\}) \{console.log(a + b + c);
}
sum({ a: 10, b: 3, c: 9 });
```
The type annotation for the object goes after the destructuring syntax:

```
function sum({a, b, c}: {a: number; b: number; c: number }) {
 console.log(a + b + c);
}
```
This can look a bit verbose, but you can use a named type here as well:

```
// Same as prior example
type ABC = \{ a: number; b: number; c: number \};function sum(\{a, b, c\}: ABC) \{console.log(a + b + c);
}
```
### Assignability of Functions

#### Return type void

The void return type for functions can produce some unusual, but expected behavior.

Contextual typing with a return type of void does **not** force functions to **not** return something. Another way to say this is a contextual function type with a void return type (type vf = () => void), when implemented, can return any other value, but it will be ignored.

Thus, the following implementations of the type  $( )$  => void are valid:

```
type voidFunc = () => void;
const f1: voidFunc = () => {
   return true;
};
const f2: voidFunc = () => true;
const f3: voidFunc = function () {
   return true;
};
```
And when the return value of one of these functions is assigned to another variable, it will retain the type of void :

```
const v1 = f1();
const v2 = f2();
const v3 = f3();
```
This behavior exists so that the following code is valid even though Array.prototype.push returns a number and the Array.prototype.forEach method expects a function with a return type of void .

```
const src = [1, 2, 3];const dst = [0];
src.fore (el) => dst.push(el));
```
There is one other special case to be aware of, when a literal function definition has a void return type, that function must **not** return anything.

```
function f2(): void {
  // @ts-expect-error
   return true;
}
const f3 = function (): void ( // @ts-expect-error
  return true;
};
```
For more on void please refer to these other documentation entries:

- v1 [handbook](https://www.typescriptlang.org/docs/handbook/basic-types.html#void)
- v2 [handbook](https://www.typescriptlang.org/docs/handbook/2/functions.html#void)
- FAQ "Why are functions returning non-void [assignable](https://github.com/Microsoft/TypeScript/wiki/FAQ#why-are-functions-returning-non-void-assignable-to-function-returning-void) to function returning void?"

# Object Types

In JavaScript, the fundamental way that we group and pass around data is through objects. In TypeScript, we represent those through *object types*.

As we've seen, they can be anonymous:

```
function greet(person: { name: string; age: number }) {
   return "Hello " + person.name;
}
```
or they can be named by using either an interface

```
interface Person {
   name: string;
   age: number;
}
function greet(person: Person) {
   return "Hello " + person.name;
}
```
or a type alias.

```
type Person = \{ name: string;
   age: number;
};
function greet(person: Person) {
   return "Hello " + person.name;
}
```
In all three examples above, we've written functions that take objects that contain the property name (which must be a string ) and age (which must be a number ).

## Property Modifiers

Each property in an object type can specify a couple of things: the type, whether the property is optional, and whether the property can be written to.

### Optional Properties

Much of the time, we'll find ourselves dealing with objects that *might* have a property set. In those cases, we can mark those properties as *optional* by adding a question mark (?) to the end of their names.

```
interface PaintOptions {
   shape: Shape;
  xPos?: number;
  yPos?: number;
}
function paintShape(opts: PaintOptions) {
   // ...
}
const shape = getShape();
paintShape({ shape });
paintShape({ shape, xPos: 100 });
paintShape({ shape, yPos: 100 });
paintShape({ shape, xPos: 100, yPos: 100 });
```
In this example, both xPos and yPos are considered optional. We can choose to provide either of them, so every call above to paint Shape is valid. All optionality really says is that if the property is set, it better have a specific type.

We can also read from those properties - but when we do under [strictNullChecks](https://www.typescriptlang.org/tsconfig#strictNullChecks), TypeScript will tell us they're potentially undefined.

```
function paintShape(opts: PaintOptions) {
   let xPos = opts.xPos;
                      (property) PaintOptions.xPos?: number | undefined
   let yPos = opts.yPos;
                     (property) PaintOptions.yPos?: number | undefined
  // ...
}
```
In JavaScript, even if the property has never been set, we can still access it - it's just going to give us the value undefined . We can just handle undefined specially.

```
function paintShape(opts: PaintOptions) {
  let xPos = opts.xPos == underined ? 0 : opts.xPos; let xPos: number
   let yPos = opts.yPos === undefined ? 0 : opts.yPos;
         let yPos: number
   // ...
}
```
Note that this pattern of setting defaults for unspecified values is so common that JavaScript has syntax to support it.

```
function paintShape({ shape, xPos = 0, yPos = 0 }: PaintOptions) {
   console.log("x coordinate at", xPos);
                                     (parameter) xPos: number
   console.log("y coordinate at", yPos);
                                     (parameter) yPos: number
  // ...
}
```
Here we used a [destructuring](https://developer.mozilla.org/en-US/docs/Web/JavaScript/Reference/Operators/Destructuring_assignment) pattern for paint Shape 's parameter, and provided [default](https://developer.mozilla.org/en-US/docs/Web/JavaScript/Reference/Operators/Destructuring_assignment#Default_values) values for xPos and yPos . Now xPos and yPos are both definitely present within the body of paintShape , but optional for any callers to paintShape .

Note that there is currently no way to place type annotations within destructuring patterns. This is because the following syntax already means something different in JavaScript.

```
function draw({ shape: Shape, xPos: number = 100 /*...*/ }) {
   render(shape);
Cannot find name 'shape'. Did you mean 'Shape'?
Cannot find name 'shape'. Did you mean 'Shape'? render(xPos);
Cannot find name 'xPos'.
}
```
In an object destructuring pattern, shape: Shape means "grab the property shape and redefine it locally as a variable named Shape . Likewise xPos: number creates a variable named number whose value is based on the parameter's xPos .

Using mapping [modifiers](https://www.typescriptlang.org/docs/handbook/2/mapped-types.html#mapping-modifiers), you can remove optional attributes.

#### readonly Properties

Properties can also be marked as readonly for TypeScript. While it won't change any behavior at runtime, a property marked as readonly can't be written to during type-checking.

```
interface SomeType {
   readonly prop: string;
}
function doSomething(obj: SomeType) {
   // We can read from 'obj.prop'.
   console.log(`prop has the value '${obj.prop}'.`);
   // But we can't re-assign it.
   obj.prop = "hello";
Cannot assign to 'prop' because it is a read-only property.
}
```
Using the readonly modifier doesn't necessarily imply that a value is totally immutable - or in other words, that its internal contents can't be changed. It just means the property itself can't be rewritten to.

```
interface Home {
  readonly resident: { name: string; age: number };
}
function visitForBirthday(home: Home) {
   // We can read and update properties from 'home.resident'.
   console.log(`Happy birthday ${home.resident.name}!`);
   home.resident.age++;
}
function evict(home: Home) {
   // But we can't write to the 'resident' property itself on a 'Home'.
  home.resident = \{Cannot assign to 'resident' because it is a read-only property.
Cannot assign to 'resident' because it is a read-only property. name: "Victor the Evictor",
     age: 42,
   };
}
```
It's important to manage expectations of what readonly implies. It's useful to signal intent during development time for TypeScript on how an object should be used. TypeScript doesn't factor in

whether properties on two types are readonly when checking whether those types are compatible, so readonly properties can also change via aliasing.

```
interface Person {
  name: string;
  age: number;
}
interface ReadonlyPerson {
   readonly name: string;
   readonly age: number;
}
let writablePerson: Person = {
   name: "Person McPersonface",
   age: 42,
};
// works
let readonlyPerson: ReadonlyPerson = writablePerson;
console.log(readonlyPerson.age); // prints '42'
writablePerson.age++;
console.log(readonlyPerson.age); // prints '43'
```
Using mapping [modifiers](https://www.typescriptlang.org/docs/handbook/2/mapped-types.html#mapping-modifiers), you can remove readonly attributes.

#### Index Signatures

Sometimes you don't know all the names of a type's properties ahead of time, but you do know the shape of the values.

In those cases you can use an index signature to describe the types of possible values, for example:

```
interface StringArray {
  [index: number]: string;
}
const myArray: StringArray = getStringArray();
const secondItem = myArray[1];
            const secondItem: string
```
Above, we have a StringArray interface which has an index signature. This index signature states that when a StringArray is indexed with a number , it will return a string .

An index signature property type must be either 'string' or 'number'.

 $\blacktriangleright$  It is possible to support both types of indexers...

While string index signatures are a powerful way to describe the "dictionary" pattern, they also enforce that all properties match their return type. This is because a string index declares that obj.property is also available as obj["property"] . In the following example, name 's type does not match the string index's type, and the type checker gives an error:

```
interface NumberDictionary {
  [index: string]: number;
   length: number; // ok
   name: string;
Property 'name' of type 'string' is not assignable to 'string' index
Property 'name' of type 'string' is not assignable to 'string' index type
'number'.
}
```
However, properties of different types are acceptable if the index signature is a union of the property types:

```
interface NumberOrStringDictionary {
  [index: string]: number | string;
   length: number; // ok, length is a number
   name: string; // ok, name is a string
}
```
Finally, you can make index signatures readonly in order to prevent assignment to their indices:

```
interface ReadonlyStringArray {
   readonly [index: number]: string;
}
let myArray: ReadonlyStringArray = getReadOnlyStringArray();
myArray[2] = "Mallory";
Index signature in type 'ReadonlyStringArray' only permits reading.
```
You can't set  $myArray[2]$  because the index signature is readonly.

# Extending Types

It's pretty common to have types that might be more specific versions of other types. For example, we might have a BasicAddress type that describes the fields necessary for sending letters and packages in the U.S.

```
interface BasicAddress {
   name?: string;
   street: string;
   city: string;
   country: string;
   postalCode: string;
}
```
In some situations that's enough, but addresses often have a unit number associated with them if the building at an address has multiple units. We can then describe an AddressWithUnit.

```
interface AddressWithUnit {
   name?: string;
   unit: string;
   street: string;
   city: string;
   country: string;
   postalCode: string;
}
```
This does the job, but the downside here is that we had to repeat all the other fields from BasicAddress when our changes were purely additive. Instead, we can extend the original BasicAddress type and just add the new fields that are unique to AddressWithUnit.

```
interface BasicAddress {
   name?: string;
   street: string;
   city: string;
   country: string;
   postalCode: string;
}
interface AddressWithUnit extends BasicAddress {
   unit: string;
}
```
The extends keyword on an interface allows us to effectively copy members from other named types, and add whatever new members we want. This can be useful for cutting down the amount of type declaration boilerplate we have to write, and for signaling intent that several different declarations of the same property might be related. For example, AddressWithUnit didn't need to repeat the street property, and because street originates from BasicAddress , a reader will know that those two types are related in some way.

interface s can also extend from multiple types.

```
interface Colorful {
  color: string;
}
interface Circle {
   radius: number;
}
interface ColorfulCircle extends Colorful, Circle {}
const cc: ColorfulCircle = {
   color: "red",
   radius: 42,
};
```
### Intersection Types

interface s allowed us to build up new types from other types by extending them. TypeScript provides another construct called *intersection types* that is mainly used to combine existing object types.

An intersection type is defined using the & operator.

```
interface Colorful {
   color: string;
}
interface Circle {
   radius: number;
}
type ColorfulCircle = Colorful & Circle;
```
Here, we've intersected Colorful and Circle to produce a new type that has all the members of Colorful and Circle .

```
function draw(circle: Colorful & Circle) {
    console.log(`Color was ${circle.color}`);
   console.log(`Radius was ${circle.radius}`);
}
// okay
draw({ color: "blue", radius: 42 });
// oops
draw({ color: "red", raidus: 42 });
Argument of type '{ color: string; raidus: number; }' is not assignable
Argument of type '{ color: string; raidus: number; }' is not assignable to
to parameter of type 'Colorful & Circle'.
parameter of type 'Colorful & Circle'.
 Object literal may only specify known properties, but 'raidus' does
 Object literal may only specify known properties, but 'raidus' does not
not exist in type 'Colorful & Circle'. Did you mean to write 'radius'?
exist in type 'Colorful & Circle'. Did you mean to write 'radius'?
```
### Interfaces vs. Intersections

We just looked at two ways to combine types which are similar, but are actually subtly different. With interfaces, we could use an extends clause to extend from other types, and we were able to do something similar with intersections and name the result with a type alias. The principle difference between the two is how conflicts are handled, and that difference is typically one of the main reasons why you'd pick one over the other between an interface and a type alias of an intersection type.

# Generic Object Types

Let's imagine a Box type that can contain any value - string s, number s, Giraffe s, whatever.

```
interface Box {
   contents: any;
}
```
Right now, the contents property is typed as any , which works, but can lead to accidents down the line.

We could instead use unknown, but that would mean that in cases where we already know the type of contents , we'd need to do precautionary checks, or use error-prone type assertions.

```
interface Box {
  contents: unknown;
}
let x: Box = \{ contents: "hello world",
};
// we could check 'x.contents'
if (typeof x.contents === "string") {
  console.log(x.contents.toLowerCase());
}
// or we could use a type assertion
console.log((x.contents as string).toLowerCase());
```
One type safe approach would be to instead scaffold out different Box types for every type of contents .

```
interface NumberBox {
  contents: number;
}
interface StringBox {
   contents: string;
}
interface BooleanBox {
   contents: boolean;
}
```
But that means we'll have to create different functions, or overloads of functions, to operate on these types.

```
function setContents(box: StringBox, newContents: string): void;
function setContents(box: NumberBox, newContents: number): void;
function setContents(box: BooleanBox, newContents: boolean): void;
function setContents(box: { contents: any }, newContents: any) {
   box.contents = newContents;
}
```
That's a lot of boilerplate. Moreover, we might later need to introduce new types and overloads. This is frustrating, since our box types and overloads are all effectively the same.

Instead, we can make a *generic* Box type which declares a type parameter.

```
interface Box<Type> {
   contents: Type;
}
```
You might read this as  $\hat{a} \in \alpha A$  Box of Type is something whose contents have type Type  $\hat{a} \in \mathbb{R}^d$ . Later on, when we refer to Box, we have to give a type argument in place of Type.

```
let box: Box<string>;
```
Think of Box as a template for a real type, where Type is a placeholder that will get replaced with some other type. When TypeScript sees Box<string> , it will replace every instance of Type in Box<Type> with string , and end up working with something like { contents: string } . In other words, Box<string> and our earlier StringBox work identically.

```
interface Box<Type> {
  contents: Type;
}
interface StringBox {
  contents: string;
}
let boxA: Box<string> = { contents: "hello" };
boxA.contents;
          (property) Box<string>.contents: string
let boxB: StringBox = { contents: "world" };
boxB.contents;
          (property) StringBox.contents: string
```
Box is reusable in that Type can be substituted with anything. That means that when we need a box for a new type, we don't need to declare a new Box type at all (though we certainly could if we wanted to).

```
interface Box<Type> {
   contents: Type;
}
interface Apple {
  // ....
}
// Same as '{ contents: Apple }'.
type AppleBox = Box<Apple>;
```
This also means that we can avoid overloads entirely by instead using generic [functions](https://www.typescriptlang.org/docs/handbook/2/functions.html#generic-functions).

```
function setContents<Type>(box: Box<Type>, newContents: Type) {
   box.contents = newContents;
}
```
It is worth noting that type aliases can also be generic. We could have defined our new Box<Type> interface, which was:

```
interface Box<Type> {
   contents: Type;
}
```
by using a type alias instead:

```
type Box<Type> = {
   contents: Type;
};
```
Since type aliases, unlike interfaces, can describe more than just object types, we can also use them to write other kinds of generic helper types.

```
type OrNull<Type> = Type | null;
type OneOrMany<Type> = Type | Type[];
type OneOrManyOrNull<Type> = OrNull<OneOrMany<Type>>;
             type OneOrManyOrNull<Type> = OneOrMany<Type> | null
type OneOrManyOrNullStrings = OneOrManyOrNull<string>;
                 type OneOrManyOrNullStrings = OneOrMany<string> | null
```
We'll circle back to type aliases in just a little bit.

The Array Type

Generic object types are often some sort of container type that work independently of the type of elements they contain. It's ideal for data structures to work this way so that they're re-usable across different data types.

It turns out we've been working with a type just like that throughout this handbook: the Array type. Whenever we write out types like number[] or string[] , that's really just a shorthand for Array<number> and Array<string> .

```
function doSomething(value: Array<string>) {
  // ...
}
let myArray: string[] = ["hello", "world"];
// either of these work!
doSomething(myArray);
doSomething(new Array("hello", "world"));
```
Much like the Box type above, Array itself is a generic type.

```
interface Array<Type> {
   /**
    * Gets or sets the length of the array.
    */
   length: number;
   /**
    * Removes the last element from an array and returns it.
    */
   pop(): Type | undefined;
   /**
   * Appends new elements to an array, and returns the new length of the \varepsilon */
   push(...items: Type[]): number;
   // ...
}
```
Modern JavaScript also provides other data structures which are generic, like Map<K, V>, Set<T> , and Promise<T> . All this really means is that because of how Map , Set , and Promise behave, they can work with any sets of types.

### The ReadonlyArray Type

The ReadonlyArray is a special type that describes arrays that shouldn't be changed.

```
function doStuff(values: ReadonlyArray<string>) {
   // We can read from 'values'...
  const copy = values.slice();
  console.log(`The first value is \{\{\text{values[0]}\}\);
   // ...but we can't mutate 'values'.
  values.push("hello!");
Property 'push' does not exist on type 'readonly string[]'.
}
```
Much like the readonly modifier for properties, it's mainly a tool we can use for intent. When we see a function that returns ReadonlyArray s, it tells us we're not meant to change the contents at all, and when we see a function that consumes ReadonlyArray s, it tells us that we can pass any array into that function without worrying that it will change its contents.

Unlike Array , there isn't a ReadonlyArray constructor that we can use.

```
new ReadonlyArray("red", "green", "blue");
```

```
'ReadonlyArray' only refers to a type, but is being used as a value
'ReadonlyArray' only refers to a type, but is being used as a value here.
```
Instead, we can assign regular Array s to ReadonlyArray s.

```
const roArray: ReadonlyArray<string> = ["red", "green", "blue"];
```
Just as TypeScript provides a shorthand syntax for Array<Type> with Type[] , it also provides a shorthand syntax for ReadonlyArray<Type> with readonly Type[].

```
function doStuff(values: readonly string[]) {
   // We can read from 'values'...
  const copy = values.slice();
  console.log(`The first value is \{\{\text{values[0]}\}\);
   // ...but we can't mutate 'values'.
   values.push("hello!");
Property 'push' does not exist on type 'readonly string[]'.
}
```
One last thing to note is that unlike the readonly property modifier, assignability isn't bidirectional between regular Array s and ReadonlyArray s.

```
let x: readonly string [ = [ ];
let y: string \lceil = \lceil \cdot \rceil;
x = y;y = x;The type 'readonly string[]' is 'readonly' and cannot be assigned to
The type 'readonly string[]' is 'readonly' and cannot be assigned to the
the mutable type 'string[]'.
mutable type 'string[]'.
```
### Tuple Types

A tuple type is another sort of Array type that knows exactly how many elements it contains, and exactly which types it contains at specific positions.

```
type StringNumberPair = [string, number];
```
Here, StringNumberPair is a tuple type of string and number . Like ReadonlyArray , it has no representation at runtime, but is significant to TypeScript. To the type system, StringNumberPair describes arrays whose 0 index contains a string and whose 1 index contains a number .

```
function doSomething(pair: [string, number]) {
  const a = pair[0];
         const a: string
  const b = pair[1];
         const b: number
  // ...
}
doSomething(["hello", 42]);
```
If we try to index past the number of elements, we'll get an error.

```
function doSomething(pair: [string, number]) {
   // ...
   const c = pair[2];
Tuple type '[string, number]' of length '2' has no element at index
Tuple type '[string, number]' of length '2' has no element at index '2'.
}
```
We can also [destructure](https://developer.mozilla.org/en-US/docs/Web/JavaScript/Reference/Operators/Destructuring_assignment#Array_destructuring) tuples using JavaScript's array destructuring.

```
function doSomething(stringHash: [string, number]) {
   const [inputString, hash] = stringHash;
   console.log(inputString);
                    const inputString: string
   console.log(hash);
                 const hash: number
```
Tuple types are useful in heavily convention-based APIs, where each element's meaning is "obvious". This gives us flexibility in whatever we want to name our variables when we destructure them. In the above example, we were able to name elements  $\theta$  and  $1$  to whatever we wanted.

However, since not every user holds the same view of what's obvious, it may be worth reconsidering whether using objects with descriptive property names may be better for your API.

Other than those length checks, simple tuple types like these are equivalent to types which are versions of Array s that declare properties for specific indexes, and that declare length with a numeric literal type.

```
interface StringNumberPair {
   // specialized properties
   length: 2;
   0: string;
   1: number;
   // Other 'Array<string | number>' members...
  slice(start?: number, end?: number): Array<string | number>;
}
```
Another thing you may be interested in is that tuples can have optional properties by writing out a question mark ( ? after an element's type). Optional tuple elements can only come at the end, and also affect the type of length .

```
type Either2dOr3d = [number, number, number?];
function setCoordinate(coord: Either2dOr3d) {
  const [x, y, z] = coord;
                const z: number | undefined
   console.log(`Provided coordinates had ${coord.length} dimensions`);
 (property) length: 2 | 3
```
}

Tuples can also have rest elements, which have to be an array/tuple type.

```
type StringNumberBooleans = [string, number, ...boolean[]];
type StringBooleansNumber = [string, ...boolean[], number];
type BooleansStringNumber = [...boolean[], string, number];
```
- StringNumberBooleans describes a tuple whose first two elements are string and number respectively, but which may have any number of boolean s following.
- StringBooleansNumber describes a tuple whose first element is string and then any number of boolean s and ending with a number .
- BooleansStringNumber describes a tuple whose starting elements are any number of boolean s and ending with a string then a number .

A tuple with a rest element has no set "length" - it only has a set of well-known elements in different positions.

```
const a: StringNumberBooleans = ["hello", 1];
const b: StringNumberBooleans = ["beautiful", 2, true];
const c: StringNumberBooleans = ["world", 3, true, false, true, false, tru
```
Why might optional and rest elements be useful? Well, it allows TypeScript to correspond tuples with parameter lists. Tuples types can be used in rest [parameters](https://www.typescriptlang.org/docs/handbook/2/functions.html#rest-parameters-and-arguments) and arguments, so that the following:

```
function readButtonInput(...args: [string, number, ...boolean[]]) {
   const [name, version, ...input] = args;
   // ...
}
```
is basically equivalent to:

```
function readButtonInput(name: string, version: number, ...input: boolean[
  // ...
}
```
This is handy when you want to take a variable number of arguments with a rest parameter, and you need a minimum number of elements, but you don't want to introduce intermediate variables.

### readonly Tuple Types

One final note about tuple types - tuples types have readonly variants, and can be specified by sticking a readonly modifier in front of them - just like with array shorthand syntax.

```
function doSomething(pair: readonly [string, number]) {
   // ...
}
```
As you might expect, writing to any property of a readonly tuple isn't allowed in TypeScript.

```
function doSomething(pair: readonly [string, number]) {
  pair[0] = "hello!";Cannot assign to '0' because it is a read-only property.
}
```
Tuples tend to be created and left un-modified in most code, so annotating types as readonly tuples when possible is a good default. This is also important given that array literals with const assertions will be inferred with readonly tuple types.

```
let point = [3, 4] as const;
function distanceFromOrigin([x, y]: [number, number]) {
  return Math.sqrt(x ** 2 + y ** 2);
}
distanceFromOrigin(point);
Argument of type 'readonly [3, 4]' is not assignable to parameter of
Argument of type 'readonly [3, 4]' is not assignable to parameter of type
'[number, number]'.
 The type 'readonly [3, 4]' is 'readonly' and cannot be assigned to
 The type 'readonly [3, 4]' is 'readonly' and cannot be assigned to the
the mutable type '[number, number]'.
mutable type '[number, number]'.
```
Here, distanceFromOrigin never modifies its elements, but expects a mutable tuple. Since point 's type was inferred as readonly [3, 4] , it won't be compatible with [number, number] since that type can't guarantee point 's elements won't be mutated.

# Creating Types from Types

TypeScript's type system is very powerful because it allows expressing types in terms of other types.

The simplest form of this idea is generics, we actually have a wide variety of type operators available to use. It's also possible to express types in terms of *values* that we already have.

By combining various type operators, we can express complex operations and values in a succinct, maintainable way. In this section we'll cover ways to express a new type in terms of an existing type or value.

- [Generics](https://www.typescriptlang.org/docs/handbook/2/generics.html) Types which take parameters
- Keyof Type [Operator](https://www.typescriptlang.org/docs/handbook/2/keyof-types.html) Using the keyof operator to create new types
- Typeof Type [Operator](https://www.typescriptlang.org/docs/handbook/2/typeof-types.html) Using the typeof operator to create new types
- [Indexed](https://www.typescriptlang.org/docs/handbook/2/indexed-access-types.html) Access Types Using Type ['a'] syntax to access a subset of a type
- [Conditional](https://www.typescriptlang.org/docs/handbook/2/conditional-types.html) Types Types which act like if statements in the type system
- [Mapped](https://www.typescriptlang.org/docs/handbook/2/mapped-types.html) Types Creating types by mapping each property in an existing type
- $\bullet$  [Template](https://www.typescriptlang.org/docs/handbook/2/template-literal-types.html) Literal Types Mapped types which change properties via template literal strings

# Generics

A major part of software engineering is building components that not only have well-defined and consistent APIs, but are also reusable. Components that are capable of working on the data of today as well as the data of tomorrow will give you the most flexible capabilities for building up large software systems.

In languages like C# and Java, one of the main tools in the toolbox for creating reusable components is *generics*, that is, being able to create a component that can work over a variety of types rather than a single one. This allows users to consume these components and use their own types.

### Hello World of Generics

To start off, let's do the "hello world" of generics: the identity function. The identity function is a function that will return back whatever is passed in. You can think of this in a similar way to the echo command.

Without generics, we would either have to give the identity function a specific type:

```
function identity(arg: number): number {
   return arg;
}
```
Or, we could describe the identity function using the any type:

```
function identity(arg: any): any {
   return arg;
}
```
While using any is certainly generic in that it will cause the function to accept any and all types for the type of arg , we actually are losing the information about what that type was when the function returns. If we passed in a number, the only information we have is that any type could be returned.

Instead, we need a way of capturing the type of the argument in such a way that we can also use it to denote what is being returned. Here, we will use a type variable, a special kind of variable that

works on types rather than values.

```
function identity<Type>(arg: Type): Type {
   return arg;
}
```
We've now added a type variable Type to the identity function. This Type allows us to capture the type the user provides (e.g. number ), so that we can use that information later. Here, we use Type again as the return type. On inspection, we can now see the same type is used for the argument and the return type. This allows us to traffic that type information in one side of the function and out the other.

We say that this version of the identity function is generic, as it works over a range of types. Unlike using any , it's also just as precise (i.e., it doesn't lose any information) as the first identity function that used numbers for the argument and return type.

Once we've written the generic identity function, we can call it in one of two ways. The first way is to pass all of the arguments, including the type argument, to the function:

```
let output = identity<string>("myString");
```
let output: string

Here we explicitly set Type to be string as one of the arguments to the function call, denoted using the  $\leq$  around the arguments rather than ().

The second way is also perhaps the most common. Here we use *type argument inference* -- that is, we want the compiler to set the value of Type for us automatically based on the type of the argument we pass in:

```
let output = identity("myString");
        let output: string
```
Notice that we didn't have to explicitly pass the type in the angle brackets ( $\le$ ); the compiler just looked at the value "myString" , and set Type to its type. While type argument inference can be a

helpful tool to keep code shorter and more readable, you may need to explicitly pass in the type arguments as we did in the previous example when the compiler fails to infer the type, as may happen in more complex examples.

# Working with Generic Type Variables

When you begin to use generics, you'll notice that when you create generic functions like identity , the compiler will enforce that you use any generically typed parameters in the body of the function correctly. That is, that you actually treat these parameters as if they could be any and all types.

Let's take our identity function from earlier:

```
function identity<Type>(arg: Type): Type {
   return arg;
}
```
What if we want to also log the length of the argument arg to the console with each call? We might be tempted to write this:

```
function loggingIdentity<Type>(arg: Type): Type {
   console.log(arg.length);
Property 'length' does not exist on type 'Type'.
Property 'length' does not exist on type 'Type'. return arg;
}
```
When we do, the compiler will give us an error that we're using the . Length member of arg, but nowhere have we said that arg has this member. Remember, we said earlier that these type variables stand in for any and all types, so someone using this function could have passed in a number instead, which does not have a .length member.

Let's say that we've actually intended this function to work on arrays of Type rather than Type directly. Since we're working with arrays, the .length member should be available. We can describe this just like we would create arrays of other types:

```
 console.log(arg.length);
function loggingIdentity<Type>(arg: Type[]): Type[] {<br>console.log(arg.length);<br>return arg;
}
```
You can read the type of loggingIdentity as "the generic function loggingIdentity takes a type parameter Type , and an argument arg which is an array of Type s, and returns an array of Type s." If we passed in an array of numbers, we'd get an array of numbers back out, as Type would bind to number . This allows us to use our generic type variable Type as part of the types we're working with, rather than the whole type, giving us greater flexibility.

We can alternatively write the sample example this way:

```
 console.log(arg.length); // Array has a .length, so no more error
function loggingIdentity<Type>(arg: Array<Type>): Array<Type> {<br>console.log(arg.length); // Array has a .length, so no more e<br>return arg;
}
```
You may already be familiar with this style of type from other languages. In the next section, we'll cover how you can create your own generic types like Array<Type> .

### Generic Types

In previous sections, we created generic identity functions that worked over a range of types. In this section, we'll explore the type of the functions themselves and how to create generic interfaces.

The type of generic functions is just like those of non-generic functions, with the type parameters listed first, similarly to function declarations:

```
function identity<Type>(arg: Type): Type {
   return arg;
}
let myIdentity: <Type>(arg: Type) => Type = identity;
```
We could also have used a different name for the generic type parameter in the type, so long as the number of type variables and how the type variables are used line up.

```
function identity<Type>(arg: Type): Type {
   return arg;
}
let myIdentity: <Input>(arg: Input) => Input = identity;
```
We can also write the generic type as a call signature of an object literal type:

```
function identity<Type>(arg: Type): Type {
   return arg;
}
let myIdentity: { <Type>(arg: Type): Type } = identity;
```
Which leads us to writing our first generic interface. Let's take the object literal from the previous example and move it to an interface:

```
interface GenericIdentityFn {
   <Type>(arg: Type): Type;
}
function identity<Type>(arg: Type): Type {
   return arg;
}
let myIdentity: GenericIdentityFn = identity;
```
In a similar example, we may want to move the generic parameter to be a parameter of the whole interface. This lets us see what type(s) we're generic over (e.g. Dictionary<string> rather than just Dictionary). This makes the type parameter visible to all the other members of the interface.

```
interface GenericIdentityFn<Type> {
   (arg: Type): Type;
}
function identity<Type>(arg: Type): Type {
   return arg;
}
let myIdentity: GenericIdentityFn<number> = identity;
```
Notice that our example has changed to be something slightly different. Instead of describing a generic function, we now have a non-generic function signature that is a part of a generic type. When we use GenericIdentityFn, we now will also need to specify the corresponding type argument (here: number ), effectively locking in what the underlying call signature will use. Understanding when to put the type parameter directly on the call signature and when to put it on the interface itself will be helpful in describing what aspects of a type are generic.

In addition to generic interfaces, we can also create generic classes. Note that it is not possible to create generic enums and namespaces.

### Generic Classes

A generic class has a similar shape to a generic interface. Generic classes have a generic type parameter list in angle brackets ( <> ) following the name of the class.

```
class GenericNumber<NumType> {
   zeroValue: NumType;
   add: (x: NumType, y: NumType) => NumType;
}
let myGenericNumber = new GenericNumber<number>();
myGenericNumber.zeroValue = 0;
myGenericNumber.add = function (x, y) {
   return x + y;
};
```
This is a pretty literal use of the GenericNumber class, but you may have noticed that nothing is restricting it to only use the number type. We could have instead used string or even more
complex objects.

```
let stringNumeric = new GenericNumber<string>();
stringNumeric.zeroValue = "";
stringNumeric.add = function (x, y) {
  return x + y;
};
console.log(stringNumeric.add(stringNumeric.zeroValue, "test"));
```
Just as with interface, putting the type parameter on the class itself lets us make sure all of the properties of the class are working with the same type.

As we cover in <u>our [section](https://www.typescriptlang.org/docs/handbook/2/classes.html) on classes</u>, a class has two sides to its type: the static side and the instance side. Generic classes are only generic over their instance side rather than their static side, so when working with classes, static members can not use the class's type parameter.

# Generic Constraints

If you remember from an earlier example, you may sometimes want to write a generic function that works on a set of types where you have *some* knowledge about what capabilities that set of types will have. In our loggingIdentity example, we wanted to be able to access the . length property of arg , but the compiler could not prove that every type had a .length property, so it warns us that we can't make this assumption.

```
function loggingIdentity<Type>(arg: Type): Type {
   console.log(arg.length);
Property 'length' does not exist on type 'Type'.
Property 'length' does not exist on type 'Type'. return arg;
}
```
Instead of working with any and all types, we'd like to constrain this function to work with any and all types that *also* have the . Length property. As long as the type has this member, we'll allow it, but it's required to have at least this member. To do so, we must list our requirement as a constraint on what Type can be.

To do so, we'll create an interface that describes our constraint. Here, we'll create an interface that has a single . Length property and then we'll use this interface and the extends keyword to

denote our constraint:

```
interface Lengthwise {
   length: number;
}
function loggingIdentity<Type extends Lengthwise>(arg: Type): Type {
  console.log(arg.length); // Now we know it has a .length property, so no
   return arg;
}
```
Because the generic function is now constrained, it will no longer work over any and all types:

```
loggingIdentity(3);
```
Argument of type 'number' is not assignable to parameter of type 'Lengthwise'.

Instead, we need to pass in values whose type has all the required properties:

```
loggingIdentity({ length: 10, value: 3 });
```
# Using Type Parameters in Generic Constraints

You can declare a type parameter that is constrained by another type parameter. For example, here we'd like to get a property from an object given its name. We'd like to ensure that we're not accidentally grabbing a property that does not exist on the obj , so we'll place a constraint between the two types:

```
function getProperty<Type, Key extends keyof Type>(obj: Type, key: Key) {
   return obj[key];
}
let x = \{ a: 1, b: 2, c: 3, d: 4 \};
getProperty(x, "a");
getProperty(x, "m");
Argument of type '"m"' is not assignable to parameter of type '"a" |
Argument of type '"m"' is not assignable to parameter of type '"a" | "b" |
"b" | "c" | "d"'.
"c" | "d"'.
```
# Using Class Types in Generics

When creating factories in TypeScript using generics, it is necessary to refer to class types by their constructor functions. For example,

```
function create<Type>(c: { new (): Type }): Type {
   return new c();
}
```
A more advanced example uses the prototype property to infer and constrain relationships between the constructor function and the instance side of class types.

```
class BeeKeeper {
  hasMask: boolean = true;
}
class ZooKeeper {
   nametag: string = "Mikle";
}
class Animal {
   numLegs: number = 4;
}
class Bee extends Animal {
   keeper: BeeKeeper = new BeeKeeper();
}
class Lion extends Animal {
  keeper: ZooKeeper = new ZooKeeper();
}
function createInstance<A extends Animal>(c: new () => A): A {
   return new c();
}
createInstance(Lion).keeper.nametag;
createInstance(Bee).keeper.hasMask;
```
This pattern is used to power the [mixins](https://www.typescriptlang.org/docs/handbook/mixins.html) design pattern.

# Keyof Type Operator

# The keyof type operator

The keyof operator takes an object type and produces a string or numeric literal union of its keys. The following type P is the same type as "x" | "y":

```
type Point = \{ x: number; y: number \};
type P = keyof Point;
      type P = keyof Point
```
If the type has a string or number index signature, keyof will return those types instead:

```
type Arrayish = \{ \text{[n: number]: unknown } \};
type A = keyof Arrayish;
     type A = numbertype Mapish = \{ [k: string]: boolean \};
type M = keyof Mapish;
     type M = string | number
```
Note that in this example, M is string | number -- this is because JavaScript object keys are always coerced to a string, so obj [0] is always the same as obj  $\lceil "0" \rceil$ .

keyof types become especially useful when combined with mapped types, which we'll learn more about later.

# Typeof Type Operator

# The typeof type operator

JavaScript already has a typeof operator you can use in an expression context:

```
// Prints "string"
console.log(typeof "Hello world");
```
TypeScript adds a typeof operator you can use in a type context to refer to the type of a variable or property:

```
let s = "hello";let n: typeof s;
     let n: string
```
This isn't very useful for basic types, but combined with other type operators, you can use typeof to conveniently express many patterns. For an example, let's start by looking at the predefined type ReturnType<T> . It takes a *function type* and produces its return type:

```
type Predicate = (x: unknown) => boolean;
type K = ReturnType<Predicate>;
    type K = boolean
```
If we try to use ReturnType on a function name, we see an instructive error:

```
function f() {
   return { x: 10, y: 3 };
}
type P = ReturnType < f >;
'f' refers to a value, but is being used as a type here. Did you mean
'typeof f'?
```
Remember that values and types aren't the same thing. To refer to the type that the value *f* has, we use typeof :

```
function f() {
   return { x: 10, y: 3 };
}
type P = ReturnType<typeof f>;
     type P = \{ x: number;
          y: number;
     }
```
# Limitations

TypeScript intentionally limits the sorts of expressions you can use typeof on.

Specifically, it's only legal to use typeof on identifiers (i.e. variable names) or their properties. This helps avoid the confusing trap of writing code you think is executing, but isn't:

```
// Meant to use = ReturnType<typeof msgbox>
let shouldContinue: typeof msgbox("Are you sure you want to continue?");
',' expected.
```
# Indexed Access Types

We can use an *indexed access type* to look up a specific property on another type:

```
type Person = { age: number; name: string; alive: boolean };
type Age = Person['age"];
       type Age = number
```
The indexing type is itself a type, so we can use unions, keyof , or other types entirely:

```
type I1 = Person['age' ] 'name'];
       type I1 = string | number
type I2 = Person[keyof Person];
      type I2 = string | number | booleantype AliveOrName = "alive" | "name";
type I3 = Person[AliveOrName];
      type I3 = string | boolean
```
You'll even see an error if you try to index a property that doesn't exist:

```
type I1 = Person['alive];
Property 'alve' does not exist on type 'Person'.
```
Another example of indexing with an arbitrary type is using number to get the type of an array's elements. We can combine this with typeof to conveniently capture the element type of an array literal:

```
const MyArray = [
   { name: "Alice", age: 15 },
  { name: "Bob", age: 23 },
  { name: "Eve", age: 38 },
];
type Person = typeof MyArray[number];
        type Person = \{ name: string;
             age: number;
        }
type Age = typeof MyArray[number]["age"];
       type Age = number
// Or
type Age2 = Person["age"];
       type Age2 = number
```
You can only use types when indexing, meaning you can't use a const to make a variable reference:

```
const key = "age";
type Age = Person[key];
Type 'key' cannot be used as an index type.
'key' refers to a value, but is being used as a type here. Did you mean
'typeof key'?
```
However, you can use a type alias for a similar style of refactor:

```
type key = "age";
type Age = Person[key];
```
# Conditional Types

At the heart of most useful programs, we have to make decisions based on input. JavaScript programs are no different, but given the fact that values can be easily introspected, those decisions are also based on the types of the inputs. Conditional types help describe the relation between the types of inputs and outputs.

```
interface Animal {
   live(): void;
}
interface Dog extends Animal {
  woof(): void;
}
type Example1 = Dog extends Animal ? number : string;
         type Example1 = numbertype Example2 = RegExp extends Animal ? number : string;
          type Example2 = string
```
Conditional types take a form that looks a little like conditional expressions ( condition ? trueExpression : falseExpression ) in JavaScript:

```
 SomeType extends OtherType ? TrueType : FalseType;
```
When the type on the left of the extends is assignable to the one on the right, then you'll get the type in the first branch (the "true" branch); otherwise you'll get the type in the latter branch (the "false" branch).

From the examples above, conditional types might not immediately seem useful - we can tell ourselves whether or not Dog extends Animal and pick number or string ! But the power of conditional types comes from using them with generics.

For example, let's take the following createLabel function:

```
interface IdLabel {
   id: number /* some fields */;
}
interface NameLabel {
  name: string /* other fields */;
}
function createLabel(id: number): IdLabel;
function createLabel(name: string): NameLabel;
function createLabel(nameOrId: string | number): IdLabel | NameLabel;
function createLabel(nameOrId: string | number): IdLabel | NameLabel {
   throw "unimplemented";
}
```
These overloads for createLabel describe a single JavaScript function that makes a choice based on the types of its inputs. Note a few things:

- 1. If a library has to make the same sort of choice over and over throughout its API, this becomes cumbersome.
- 2. We have to create three overloads: one for each case when we're *sure* of the type (one for string and one for number ), and one for the most general case (taking a string | number ). For every new type createLabel can handle, the number of overloads grows exponentially.

Instead, we can encode that logic in a conditional type:

```
type NameOrId<T extends number | string> = T extends number
  ? IdLabel
   : NameLabel;
```
We can then use that conditional type to simplify our overloads down to a single function with no overloads.

```
function createLabel<T extends number | string>(idOrName: T): NameOrId<T> 
   throw "unimplemented";
}
let a = createLabel("typescript");
     let a: NameLabel
let b = \text{createLabel}(2.8);
     let b: IdLabel
let c = createLabel(Math.random() ? "hello" : 42);
let c: NameLabel | IdLabel
```
## Conditional Type Constraints

Often, the checks in a conditional type will provide us with some new information. Just like with narrowing with type guards can give us a more specific type, the true branch of a conditional type will further constrain generics by the type we check against.

For example, let's take the following:

```
type MessageOf<T> = T["message"];
Type '"message"' cannot be used to index type 'T'.
```
In this example, TypeScript errors because T isn't known to have a property called message. We could constrain T , and TypeScript would no longer complain:

```
type MessageOf<T extends { message: unknown }> = T["message"];
interface Email {
   message: string;
}
type EmailMessageContents = MessageOf<Email>;
                type EmailMessageContents = string
```
However, what if we wanted Message of to take any type, and default to something like never if a message property isn't available? We can do this by moving the constraint out and introducing a conditional type:

```
type MessageOf<T> = T extends { message: unknown } ? T["message"] : never;
interface Email {
   message: string;
}
interface Dog {
   bark(): void;
}
type EmailMessageContents = MessageOf<Email>;
                type EmailMessageContents = string
type DogMessageContents = MessageOf<Dog>;
               type DogMessageContents = never
```
Within the true branch, TypeScript knows that T will have a message property.

As another example, we could also write a type called Flatten that flattens array types to their element types, but leaves them alone otherwise:

```
type Flatten<T> = T extends any[] ? T[number] : T;
// Extracts out the element type.
type Str = Flatten\leq string[]>;
       type Str = string
// Leaves the type alone.
type Num = Flatten< number;
       type Num = number
```
When Flatten is given an array type, it uses an indexed access with number to fetch out string[] 's element type. Otherwise, it just returns the type it was given.

## Inferring Within Conditional Types

We just found ourselves using conditional types to apply constraints and then extract out types. This ends up being such a common operation that conditional types make it easier.

Conditional types provide us with a way to infer from types we compare against in the true branch using the infer keyword. For example, we could have inferred the element type in Flatten instead of fetching it out "manually" with an indexed access type:

type Flatten<Type> = Type extends Array<infer Item> ? Item : Type;

Here, we used the infer keyword to declaratively introduce a new generic type variable named Item instead of specifying how to retrieve the element type of T within the true branch. This frees us from having to think about how to dig through and probing apart the structure of the types we're interested in.

We can write some useful helper type aliases using the infer keyword. For example, for simple cases, we can extract the return type out from function types:

```
type GetReturnType<Type> = Type extends (...args: never[]) => infer Return
   ? Return
   : never;
type Num = GetReturnType<() => number>;
       type Num = number
type Str = GetReturnType<(x: string) => string>;
       type Str = string
type Bools = GetReturnType<(a: boolean, b: boolean) => boolean[]>;
       type Bools = boolean[]
```
When inferring from a type with multiple call signatures (such as the type of an overloaded function), inferences are made from the *last* signature (which, presumably, is the most permissive catch-all case). It is not possible to perform overload resolution based on a list of argument types.

```
declare function stringOrNum(x: string): number;
declare function stringOrNum(x: number): string;
declare function stringOrNum(x: string | number): string | number;
type T1 = ReturnType<typeof stringOrNum>;
       type T1 = string | number
```
# Distributive Conditional Types

When conditional types act on a generic type, they become *distributive* when given a union type. For example, take the following:

```
type ToArray<Type> = Type extends any ? Type[] : never;
```
If we plug a union type into ToArray , then the conditional type will be applied to each member of that union.

```
type ToArray<Type> = Type extends any ? Type[] : never;
type StrArrOrNumArr = ToArray<string | number>;
            type StrArrOrNumArr = string[] | number[]
```
What happens here is that StrArrOrNumArr distributes on:

string | number;

and maps over each member type of the union, to what is effectively:

```
 ToArray<string> | ToArray<number>;
```
which leaves us with:

```
 string[] | number[];
```
Typically, distributivity is the desired behavior. To avoid that behavior, you can surround each side of the extends keyword with square brackets.

```
type ToArrayNonDist<Type> = [Type] extends [any] ? Type[] : never;
// 'StrArrOrNumArr' is no longer a union.
type StrArrOrNumArr = ToArrayNonDist<string | number>;
            type StrArrOrNumArr = \text{string} | number) []
```
# Mapped Types

When you don't want to repeat yourself, sometimes a type needs to be based on another type.

Mapped types build on the syntax for index signatures, which are used to declare the types of properties which have not been declared ahead of time:

```
type OnlyBoolsAndHorses = {
  [key: string]: boolean | Horse;
};
const conforms: OnlyBoolsAndHorses = {
   del: true,
   rodney: false,
};
```
A mapped type is a generic type which uses a union of [PropertyKey](https://www.typescriptlang.org/docs/handbook/2/indexed-access-types.html) s (frequently created via a keyof) to iterate through keys to create a type:

```
type OptionsFlags<Type> = {
   [Property in keyof Type]: boolean;
};
```
In this example, OptionsFlags will take all the properties from the type Type and change their values to be a boolean.

```
type FeatureFlags = {
   darkMode: () => void;
   newUserProfile: () => void;
};
type FeatureOptions = OptionsFlags<FeatureFlags>;
            type FeatureOptions = \{ darkMode: boolean;
                 newUserProfile: boolean;
            }
```
# Mapping Modifiers

There are two additional modifiers which can be applied during mapping: readonly and ? which affect mutability and optionality respectively.

You can remove or add these modifiers by prefixing with  $-$  or  $+$  . If you don't add a prefix, then  $+$ is assumed.

```
// Removes 'readonly' attributes from a type's properties
type CreateMutable < Type > = \{ -readonly [Property in keyof Type]: Type[Property];
};
type LockedAccount = \{ readonly id: string;
   readonly name: string;
};
type UnlockedAccount = CreateMutable<LockedAccount>;
            type UnlockedAccount = \{ id: string;
                 name: string;
            }
```

```
// Removes 'optional' attributes from a type's properties
type Concrete<Type> = \{ [Property in keyof Type]-?: Type[Property];
};
type MaybeUser = \{ id: string;
   name?: string;
   age?: number;
};
type User = Concrete<MaybeUser>;
       type User = \{ id: string;
            name: string;
            age: number;
       }
```
# Key Remapping via as

In TypeScript 4.1 and onwards, you can re-map keys in mapped types with an as clause in a mapped type:

```
type MappedTypeWithNewProperties<Type> = {
     [Properties in keyof Type as NewKeyType]: Type[Properties]
}
```
You can leverage features like [template](https://www.typescriptlang.org/docs/handbook/2/template-literal-types.html) literal types to create new property names from prior ones:

```
type Getters<Type> = {
     [Property in keyof Type as `get${Capitalize<string & Property>}`]: () 
};
interface Person {
     name: string;
     age: number;
     location: string;
}
type LazyPerson = Getters<Person>;
          type LazyPerson = \{ getName: () => string;
               getAge: () => number;
               getLocation: () => string;
          }
```
You can filter out keys by producing never via a conditional type:

```
// Remove the 'kind' property
type RemoveKindField<Type> = {
     [Property in keyof Type as Exclude<Property, "kind">]: Type[Property]
};
interface Circle {
     kind: "circle";
     radius: number;
}
type KindlessCircle = RemoveKindField<Circle>;
            type KindlessCircle = \{ radius: number;
            }
```
You can map over arbitrary unions, not just unions of string | number | symbol, but unions of any type:

```
type EventConfig<Events extends { kind: string }> = {
     [E in Events as E["kind"]]: (event: E) => void;
}
type SquareEvent = { kind: "square", x: number, y: number };
type CircleEvent = { kind: "circle", radius: number };
type Config = EventConfig<SquareEvent | CircleEvent>
        type Config = \{square: (event: SquareEvent) => void;
             circle: (event: CircleEvent) => void;
        }
```
## Further Exploration

Mapped types work well with other features in this type [manipulation](https://www.typescriptlang.org/docs/handbook/2/conditional-types.html) section, for example here is  $a$ mapped type using a conditional type which returns either a true or false depending on whether an object has the property pii set to the literal true :

```
type ExtractPII<Type> = \{ [Property in keyof Type]: Type[Property] extends { pii: true } ? true : 
};
type DBFields = \{ id: { format: "incrementing" };
  name: { type: string; pii: true };
};
type ObjectsNeedingGDPRDeletion = ExtractPII<DBFields>;
                  type ObjectsNeedingGDPRDeletion = {
                       id: false;
                       name: true;
                  }
```
# Template Literal Types

Template literal types build on [string](https://www.typescriptlang.org/docs/handbook/2/everyday-types.html#literal-types) literal types, and have the ability to expand into many strings via unions.

They have the same syntax as template literal strings in [JavaScript](https://developer.mozilla.org/en-US/docs/Web/JavaScript/Reference/Template_literals), but are used in type positions. When used with concrete literal types, a template literal produces a new string literal type by concatenating the contents.

```
type World = "world";
type Greeting = \Deltahello ${World}\Delta;
           type Greeting = "hello world"
```
When a union is used in the interpolated position, the type is the set of every possible string literal that could be represented by each union member:

```
type EmailLocaleIDs = "welcome_email" | "email_heading";
type FooterLocaleIDs = "footer_title" | "footer_sendoff";
type AllLocaleIDs = `${EmailLocaleIDs | FooterLocaleIDs}_id`;
type AllLocaleIDs = "welcome_email_id" | "email_heading_id" | "footer_tit
```
For each interpolated position in the template literal, the unions are cross multiplied:

```
type AllLocaleIDs = `${EmailLocaleIDs | FooterLocaleIDs}_id`;
type Lang = "en" | "ja" | "pt";
type LocaleMessageIDs = `${Lang}_${AllLocaleIDs}`;
 type LocaleMessageIDs = "en_welcome_email_id" | "en_email_heading_id" | "
```
We generally recommend that people use ahead-of-time generation for large string unions, but this is useful in smaller cases.

## String Unions in Types

The power in template literals comes when defining a new string based on information inside a type.

Consider the case where a function ( makeWatchedObject ) adds a new function called on() to a passed object. In JavaScript, its call might look like: makeWatchedObject(baseObject) . We can imagine the base object as looking like:

```
const passedObject = {
   firstName: "Saoirse",
   lastName: "Ronan",
   age: 26,
};
```
The on function that will be added to the base object expects two arguments, an eventName (a string ) and a callBack (a function ).

The eventName should be of the form attributeInThePassedObject + "Changed"; thus, firstNameChanged as derived from the attribute firstName in the base object.

The callBack function, when called:

• Should be passed a value of the type associated with the name attributeInThePassedObject ; thus, since firstName is typed as string , the callback for the firstNameChanged event expects a string to be passed to it at call time. Similarly events associated with age should expect to be called with a number argument

• Should have void return type (for simplicity of demonstration)

The naive function signature of on() might thus be: on(event Name: string, callBack: (newValue: any) => void) . However, in the preceding description, we identified important type constraints that we'd like to document in our code. Template Literal types let us bring these constraints into our code.

```
const person = makeWatchedObject({
   firstName: "Saoirse",
   lastName: "Ronan",
   age: 26,
});
// makeWatchedObject has added `on` to the anonymous Object
person.on("firstNameChanged", (newValue) => {
   console.log(`firstName was changed to ${newValue}!`);
});
```
Notice that on listens on the event "firstNameChanged" , not just "firstName" . Our naive specification of on() could be made more robust if we were to ensure that the set of eligible event names was constrained by the union of attribute names in the watched object with "Changed" added at the end. While we are comfortable with doing such a calculation in JavaScript i.e. Object.keys(passedObject).map(x =>  $\hat{s}$ {x}Changed), template literals *inside the type* system provide a similar approach to string manipulation:

```
type PropEventSource<Type> = {
     on(eventName: `${string & keyof Type}Changed`, callback: (newValue: an
};
/// Create a "watched object" with an 'on' method
/// so that you can watch for changes to properties.
declare function makeWatchedObject<Type>(obj: Type): Type & PropEventSourc
```
With this, we can build something that errors when given the wrong property:

```
const person = makeWatchedObject({
    firstName: "Saoirse",
    lastName: "Ronan",
    age: 26
});
person.on("firstNameChanged", () => {});
// Prevent easy human error (using the key instead of the event name)
person.on("firstName", () \Rightarrow \{\});
Argument of type '"firstName"' is not assignable to parameter of type
Argument of type '"firstName"' is not assignable to parameter of type
'"firstNameChanged" | "lastNameChanged" | "ageChanged"'.
'"firstNameChanged" | "lastNameChanged" | "ageChanged"'.
// It's typo-resistant
person.on("frstNameChanged", () => {});
Argument of type '"frstNameChanged"' is not assignable to parameter of
Argument of type '"frstNameChanged"' is not assignable to parameter of
type '"firstNameChanged" | "lastNameChanged" | "ageChanged"'.
type '"firstNameChanged" | "lastNameChanged" | "ageChanged"'.
```
## Inference with Template Literals

Notice that we did not benefit from all the information provided in the original passed object. Given change of a firstName (i.e. a firstNameChanged event), we should expect that the callback will receive an argument of type string . Similarly, the callback for a change to age should receive a number argument. We're naively using any to type the callBack 's argument. Again, template literal types make it possible to ensure an attribute's data type will be the same type as that attribute's callback's first argument.

The key insight that makes this possible is this: we can use a function with a generic such that:

- 1. The literal used in the first argument is captured as a literal type
- 2. That literal type can be validated as being in the union of valid attributes in the generic
- 3. The type of the validated attribute can be looked up in the generic's structure using Indexed Access
- 4. This typing information can then be applied to ensure the argument to the callback function is of the same type

```
type PropEventSource<Type> = {
     on<Key extends string & keyof Type>
         (eventName: `${Key}Changed`, callback: (newValue: Type[Key]) => vo
};
declare function makeWatchedObject<Type>(obj: Type): Type & PropEventSourc
const person = makeWatchedObject({
   firstName: "Saoirse",
   lastName: "Ronan",
   age: 26
});
person.on("firstNameChanged", newName => {
                                    (parameter) newName: string
    console.log(`new name is \frac{1}{2}[newName.toUpperCase()}`);
});
person.on("ageChanged", newAge => {
                             (parameter) newAge: number
    if (newAge < 0) {
         console.warn("warning! negative age");
     }
})
```
Here we made on into a generic method.

When a user calls with the string "firstNameChanged", TypeScript will try to infer the right type for Key . To do that, it will match Key against the content prior to "Changed" and infer the string "firstName" . Once TypeScript figures that out, the on method can fetch the type of firstName on the original object, which is string in this case. Similarly, when called with "ageChanged" , TypeScript finds the type for the property age which is number .

Inference can be combined in different ways, often to deconstruct strings, and reconstruct them in different ways.

# Intrinsic String Manipulation Types

To help with string manipulation, TypeScript includes a set of types which can be used in string manipulation. These types come built-in to the compiler for performance and can't be found in the .d.ts files included with TypeScript.

### Uppercase<StringType>

Converts each character in the string to the uppercase version.

#### **Example**

```
type Greeting = "Hello, world"
type ShoutyGreeting = Uppercase<Greeting>
             type ShoutyGreeting = "HELLO, WORLD"
type ASCIICacheKey<Str extends string> = `ID-${Uppercase<Str>}`
type MainID = ASCIICacheKey<"my_app">
         type MainID = "ID-MY_APP"
```
### Lowercase<StringType>

Converts each character in the string to the lowercase equivalent.

#### **Example**

```
type Greeting = "Hello, world"
type QuietGreeting = Lowercase<Greeting>
            type QuietGreeting = "hello, world"
type ASCIICacheKey<Str extends string> = `id-${Lowercase<Str>}`
type MainID = ASCIICacheKey<"MY_APP">
         type MainID = "id-my_app"
```
## Capitalize<StringType>

Converts the first character in the string to an uppercase equivalent.

#### **Example**

```
type LowercaseGreeting = "hello, world";
type Greeting = Capitalize<LowercaseGreeting>;
```

```
 type Greeting = "Hello, world"
```
### Uncapitalize<StringType>

Converts the first character in the string to a lowercase equivalent.

#### **Example**

```
type UppercaseGreeting = "HELLO WORLD";
type UncomfortableGreeting = Uncapitalize<UppercaseGreeting>;
                type UncomfortableGreeting = "hELLO WORLD"
```
Technical details on the intrinsic string manipulation types

# Classes

TypeScript offers full support for the class keyword introduced in ES2015.

Background Reading: [Classes](https://developer.mozilla.org/en-US/docs/Web/JavaScript/Reference/Classes) (MDN)

As with other JavaScript language features, TypeScript adds type annotations and other syntax to allow you to express relationships between classes and other types.

# Class Members

Here's the most basic class - an empty one:

class Point {}

This class isn't very useful yet, so let's start adding some members.

## Fields

A field declaration creates a public writeable property on a class:

```
class Point {
   x: number;
   y: number;
}
const pt = new Point();
pt.x = 0;
pt y = 0;
```
As with other locations, the type annotation is optional, but will be an implicit any if not specified.

Fields can also have *initializers*; these will run automatically when the class is instantiated:

```
class Point {
  x = 0;y = 0;
}
const pt = new Point();
// Prints 0, 0
console.log(\sqrt{s}{pt.x}, \sqrt{s}{pt.y}\);
```
Just like with const , let , and var , the initializer of a class property will be used to infer its type:

```
const pt = new Point();
pt. x = "0";Type 'string' is not assignable to type 'number'.
```
#### **--strictPropertyInitialization**

The [strictPropertyInitialization](https://www.typescriptlang.org/tsconfig#strictPropertyInitialization) setting controls whether class fields need to be initialized in the constructor.

```
class BadGreeter {
    name: string;
Property 'name' has no initializer and is not definitely assigned in
Property 'name' has no initializer and is not definitely assigned in the
constructor.
}
```

```
class GoodGreeter {
   name: string;
   constructor() {
     this.name = "hello";
   }
}
```
Note that the field needs to be initialized in the constructor itself. TypeScript does not analyze methods you invoke from the constructor to detect initializations, because a derived class might override those methods and fail to initialize the members.

If you intend to definitely initialize a field through means other than the constructor (for example, maybe an external library is filling in part of your class for you), you can use the *definite assignment* assertion operator, ! :

```
class OKGreeter {
   // Not initialized, but no error
  name!: string;
}
```
### readonly

Fields may be prefixed with the readonly modifier. This prevents assignments to the field outside of the constructor.

```
class Greeter {
   readonly name: string = "world";
   constructor(otherName?: string) {
     if (otherName !== undefined) {
        this.name = otherName;
     }
   }
   err() {
     this.name = "not ok";
Cannot assign to 'name' because it is a read-only property.
Cannot assign to 'name' because it is a read-only property. }
}
const g = new Greeter();
g.name = "also not ok";
Cannot assign to 'name' because it is a read-only property.
```
#### **Constructors**

Class constructors are very similar to functions. You can add parameters with type annotations, default values, and overloads:

```
class Point {
   x: number;
   y: number;
   // Normal signature with defaults
  constructor(x = 0, y = 0) {
    this x = x;
    this y = y;
   }
}
```

```
class Point {
   // Overloads
   constructor(x: number, y: string);
   constructor(s: string);
   constructor(xs: any, y?: any) {
     // TBD
   }
}
```
There are just a few differences between class constructor signatures and function signatures:

- Constructors can't have type parameters these belong on the outer class declaration, which we'll learn about later
- Constructors can't have return type annotations the class instance type is always what's returned

#### **Super Calls**

Just as in JavaScript, if you have a base class, you'll need to call super(); in your constructor body before using any this. members:

```
class Base {
  k = 4;}
class Derived extends Base {
   constructor() {
      // Prints a wrong value in ES5; throws exception in ES6
      console.log(this.k);
'super' must be called before accessing 'this' in the constructor of a
'super' must be called before accessing 'this' in the constructor of a
derived class.
derived class.
      super();
   }
}
```
Forgetting to call super is an easy mistake to make in JavaScript, but TypeScript will tell you when it's necessary.

#### **Methods**

A function property on a class is called a method. Methods can use all the same type annotations as functions and constructors:

Background Reading: Method [definitions](https://developer.mozilla.org/en-US/docs/Web/JavaScript/Reference/Functions/Method_definitions)

```
class Point {
  x = 10;y = 10; scale(n: number): void {
    this x \equiv n;
    this y^* = n;
   }
}
```
Other than the standard type annotations, TypeScript doesn't add anything else new to methods.

Note that inside a method body, it is still mandatory to access fields and other methods via this.. An unqualified name in a method body will always refer to something in the enclosing scope:

```
let x: number = 0;
class C {
   x: string = "hello";
 m() \{ // This is trying to modify 'x' from line 1, not the class property
    x = "word";Type 'string' is not assignable to type 'number'.
   }
}
```
### Getters / Setters

Classes can also have accessors:

```
class C {
 _length = 0; get length() {
     return this._length;
   }
   set length(value) {
     this._length = value;
   }
}
```
Note that a field-backed get/set pair with no extra logic is very rarely useful in JavaScript. It's fine to expose public fields if you don't need to add additional logic during the get/set operations.

TypeScript has some special inference rules for accessors:

- If get exists but no set, the property is automatically readonly
- If the type of the setter parameter is not specified, it is inferred from the return type of the getter
- Getters and setters must have the same Member Visibility

Since  $TypeScript 4.3$  $TypeScript 4.3$  $TypeScript 4.3$ , it is possible to have accessors with different types for getting and setting.</u>
```
class Thing {
  \_size = 0; get size(): number {
    return this._size;
   }
   set size(value: string | number | boolean) {
     let num = Number(value);
     // Don't allow NaN, Infinity, etc
     if (!Number.isFinite(num)) {
      this._size = 0;
       return;
     }
     this._size = num;
   }
}
```
### Index Signatures

Classes can declare index [signatures;](https://www.typescriptlang.org/docs/handbook/2/objects.html#index-signatures) these work the same as Index Signatures for other object types:

```
class MyClass {
  [s: string]: boolean | ((s: string) => boolean); check(s: string) {
     return this[s] as boolean;
   }
}
```
Because the index signature type needs to also capture the types of methods, it's not easy to usefully use these types. Generally it's better to store indexed data in another place instead of on the class instance itself.

### Class Heritage

Like other languages with object-oriented features, classes in JavaScript can inherit from base classes.

### implements Clauses

You can use an implements clause to check that a class satisfies a particular interface . An error will be issued if a class fails to correctly implement it:

```
interface Pingable {
   ping(): void;
}
class Sonar implements Pingable {
   ping() {
      console.log("ping!");
   }
}
class Ball implements Pingable {
Class 'Ball' incorrectly implements interface 'Pingable'.
Class 'Ball' incorrectly implements interface 'Pingable'.
 Property 'ping' is missing in type 'Ball' but required in type
 Property 'ping' is missing in type 'Ball' but required in type
'Pingable'.
'Pingable'. pong() {
      console.log("pong!");
   }
}
```
Classes may also implement multiple interfaces, e.g. class  $C$  implements A, B { .

#### **Cautions**

It's important to understand that an implements clause is only a check that the class can be treated as the interface type. It doesn't change the type of the class or its methods at all. A common source of error is to assume that an implements clause will change the class type - it doesn't!

```
interface Checkable {
   check(name: string): boolean;
}
class NameChecker implements Checkable {
   check(s) {
Parameter 's' implicitly has an 'any' type.
Parameter 's' implicitly has an 'any' type.
     // Notice no error here
      return s.toLowercse() === "ok";
                       any
   }
}
```
In this example, we perhaps expected that s 's type would be influenced by the name: string parameter of check . It is not - implements clauses don't change how the class body is checked or its type inferred.

Similarly, implementing an interface with an optional property doesn't create that property:

```
interface A {
  x: number;
  y?: number;
}
class C implements A {
 x = 0;}
const c = new C();
c. y = 10;
Property 'y' does not exist on type 'C'.
```
### extends Clauses

Classes may extend from a base class. A derived class has all the properties and methods of its base class, and also define additional members.

Background Reading: extends [keyword](https://developer.mozilla.org/en-US/docs/Web/JavaScript/Reference/Classes/extends) (MDN)

```
class Animal {
  move() {
     console.log("Moving along!");
   }
}
class Dog extends Animal {
  woof(times: number) {
    for (let i = 0; i < times; i++) {
       console.log("woof!");
     }
   }
}
const d = new Dog();
// Base class method
d.move();
// Derived class method
d.woof(3);
```
#### **Overriding Methods**

A derived class can also override a base class field or property. You can use the super. syntax to access base class methods. Note that because JavaScript classes are a simple lookup object, there is no notion of a "super field".

Background Reading: super [keyword](https://developer.mozilla.org/en-US/docs/Web/JavaScript/Reference/Operators/super) (MDN)

TypeScript enforces that a derived class is always a subtype of its base class.

For example, here's a legal way to override a method:

```
class Base {
   greet() {
     console.log("Hello, world!");
   }
}
class Derived extends Base {
   greet(name?: string) {
     if (name === undefined) {
      super.greet();
     } else {
      console.log(`Hello, ${name.toUpperCase()}`);
     }
   }
}
const d = new Derived();
d.greet();
d.greet("reader");
```
It's important that a derived class follow its base class contract. Remember that it's very common (and always legal!) to refer to a derived class instance through a base class reference:

```
// Alias the derived instance through a base class reference
const b: Base = d;
// No problem
b.greet();
```
What if Derived didn't follow Base 's contract?

```
class Base {
   greet() {
      console.log("Hello, world!");
   }
}
class Derived extends Base {
    // Make this parameter required
   greet(name: string) {
Property 'greet' in type 'Derived' is not assignable to the same
Property 'greet' in type 'Derived' is not assignable to the same property
property in base type 'Base'.
in base type 'Base'.
 Type '(name: string) => void' is not assignable to type '() => void'.
 Type '(name: string) => void' is not assignable to type '() => void'.
     console.log(`Hello, ${name.toUpperCase()}`);
   }
}
```
If we compiled this code despite the error, this sample would then crash:

```
const b: Base = new Derived();
// Crashes because "name" will be undefined
b.greet();
```
### **Type-only Field Declarations**

When target >= ES2022 or [useDefineForClassFields](https://www.typescriptlang.org/tsconfig#useDefineForClassFields) is true, class fields are initialized after the parent class constructor completes, overwriting any value set by the parent class. This can be a problem when you only want to re-declare a more accurate type for an inherited field. To handle these cases, you can write declare to indicate to TypeScript that there should be no runtime effect for this field declaration.

```
interface Animal {
   dateOfBirth: any;
}
interface Dog extends Animal {
   breed: any;
}
class AnimalHouse {
   resident: Animal;
   constructor(animal: Animal) {
     this.resident = animal;
   }
}
class DogHouse extends AnimalHouse {
   // Does not emit JavaScript code,
   // only ensures the types are correct
   declare resident: Dog;
   constructor(dog: Dog) {
     super(dog);
   }
}
```
### **Initialization Order**

The order that JavaScript classes initialize can be surprising in some cases. Let's consider this code:

```
class Base {
  name = "base";
  constructor() {
    console. log("My name is " + this.name); }
}
class Derived extends Base {
   name = "derived";
}
// Prints "base", not "derived"
const d = new Derived();
```
What happened here?

The order of class initialization, as defined by JavaScript, is:

- The base class fields are initialized
- The base class constructor runs
- The derived class fields are initialized
- The derived class constructor runs

This means that the base class constructor saw its own value for name during its own constructor, because the derived class field initializations hadn't run yet.

### **Inheriting Built-in Types**

Note: If you don't plan to inherit from built-in types like Array , Error , Map , etc. or your compilation target is explicitly set to ES6 / ES2015 or above, you may skip this section

In ES2015, constructors which return an object implicitly substitute the value of this for any callers of super(...) . It is necessary for generated constructor code to capture any potential return value of super(...) and replace it with this .

As a result, subclassing Error , Array , and others may no longer work as expected. This is due to the fact that constructor functions for Error , Array , and the like use ECMAScript 6's new.target to adjust the prototype chain; however, there is no way to ensure a value for new.target when invoking a constructor in ECMAScript 5. Other downlevel compilers generally have the same limitation by default.

For a subclass like the following:

```
class MsgError extends Error {
   constructor(m: string) {
     super(m);
   }
   sayHello() {
     return "hello " + this.message;
   }
}
```
you may find that:

- methods may be undefined on objects returned by constructing these subclasses, so calling sayHello will result in an error.
- instanceof will be broken between instances of the subclass and their instances, so (new MsgError()) instanceof MsgError will return false .

As a recommendation, you can manually adjust the prototype immediately after any super(...) calls.

```
class MsgError extends Error {
   constructor(m: string) {
     super(m);
     // Set the prototype explicitly.
     Object.setPrototypeOf(this, MsgError.prototype);
   }
   sayHello() {
     return "hello " + this.message;
   }
}
```
However, any subclass of MsgError will have to manually set the prototype as well. For runtimes that don't support [Object.setPrototypeOf](https://developer.mozilla.org/en-US/docs/Web/JavaScript/Reference/Global_Objects/Object/setPrototypeOf), you may instead be able to use <u>proto</u>.

Unfortunately, these [workarounds](https://msdn.microsoft.com/en-us/library/s4esdbwz(v=vs.94).aspx) will not work on Internet Explorer 10 and prior. One can manually copy methods from the prototype onto the instance itself (i.e. MsgError.prototype onto this ), but the prototype chain itself cannot be fixed.

# Member Visibility

You can use TypeScript to control whether certain methods or properties are visible to code outside the class.

### public

The default visibility of class members is public . A public member can be accessed anywhere:

```
class Greeter {
   public greet() {
     console.log("hi!");
   }
}
const g = new Greeter();
g.greet();
```
Because public is already the default visibility modifier, you don't ever need to write it on a class member, but might choose to do so for style/readability reasons.

### protected

protected members are only visible to subclasses of the class they're declared in.

```
class Greeter {
   public greet() {
    console.log("Hello, " + this.getName());
   }
   protected getName() {
     return "hi";
   }
}
class SpecialGreeter extends Greeter {
   public howdy() {
     // OK to access protected member here
    console.log("Howdy, " + this.getName());
   }
}
const g = new SpecialGreeter();
g.greet(); // OK
g.getName();
Property 'getName' is protected and only accessible within class
Property 'getName' is protected and only accessible within class 'Greeter'
and its subclasses. \qquad \qquad \Box
```
#### **Exposure of protected members**

Derived classes need to follow their base class contracts, but may choose to expose a subtype of base class with more capabilities. This includes making protected members public :

```
class Base {
   protected m = 10;
}
class Derived extends Base {
  // No modifier, so default is 'public'
 m = 15;
}
const d = new Derived();
console.log(d.m); // OK
```
Note that Derived was already able to freely read and write m , so this doesn't meaningfully alter the "security" of this situation. The main thing to note here is that in the derived class, we need to be careful to repeat the protected modifier if this exposure isn't intentional.

#### **Cross-hierarchy protected access**

Different OOP languages disagree about whether it's legal to access a protected member through a base class reference:

```
class Base {
   protected x: number = 1;
}
class Derived1 extends Base {
   protected x: number = 5;
}
class Derived2 extends Base {
   f1(other: Derived2) {
    other x = 10;
   }
   f2(other: Base) {
     other x = 10;
Property 'x' is protected and only accessible through an instance of
Property 'x' is protected and only accessible through an instance of class
'Derived2'. This is an instance of class 'Base'.
   }
}
```
Java, for example, considers this to be legal. On the other hand, C# and C++ chose that this code should be illegal.

TypeScript sides with  $C#$  and  $C++$  here, because accessing x in Derived2 should only be legal from Derived2 's subclasses, and Derived1 isn't one of them. Moreover, if accessing  $x$  through a Derived1 reference is illegal (which it certainly should be!), then accessing it through a base class reference should never improve the situation.

See also Why Canâ€<sup>™</sup>t I Access A [Protected](https://blogs.msdn.microsoft.com/ericlippert/2005/11/09/why-cant-i-access-a-protected-member-from-a-derived-class/) Member From A Derived Class? which explains more of C#'s reasoning.

#### private

private is like protected , but doesn't allow access to the member even from subclasses:

```
class Base {
  private x = 0;
}
const b = new Base();
// Can't access from outside the class
console.log(b.x);
Property 'x' is private and only accessible within class 'Base'.
```

```
class Derived extends Base {
   showX() {
     // Can't access in subclasses
     console.log(this.x);
Property 'x' is private and only accessible within class 'Base'.
   }
}
```
Because private members aren't visible to derived classes, a derived class can't increase its visibility:

```
class Base {
   private x = 0;
}
class Derived extends Base {
Class 'Derived' incorrectly extends base class 'Base'.
Class 'Derived' incorrectly extends base class 'Base'.
 Property 'x' is private in type 'Base' but not in type 'Derived'.
 Property 'x' is private in type 'Base' but not in type 'Derived'.
   x = 1;}
```
#### **Cross-instance private access**

Different OOP languages disagree about whether different instances of the same class may access each others' private members. While languages like Java,  $C#, C++, S$  wift, and PHP allow this, Ruby does not.

TypeScript does allow cross-instance private access:

```
class A {
  private x = 10;
   public sameAs(other: A) {
     // No error
    return other.x == this.x;
   }
}
```
### **Caveats**

Like other aspects of [TypeScript's](https://www.typescriptlang.org/play?removeComments=true&target=99&ts=4.3.4#code/PTAEGMBsEMGddAEQPYHNQBMCmVoCcsEAHPASwDdoAXLUAM1K0gwQFdZSA7dAKWkoDK4MkSoByBAGJQJLAwAeAWABQIUH0HDSoiTLKUaoUggAW+DHorUsAOlABJcQlhUy4KpACeoLJzrI8cCwMGxU1ABVPIiwhESpMZEJQTmR4lxFQaQxWMm4IZABbIlIYKlJkTlDlXHgkNFAAbxVQTIAjfABrAEEC5FZOeIBeUAAGAG5mmSw8WAroSFIqb2GAIjMiIk8VieVJ8Ar01ncAgAoASkaAXxVr3dUwGoQAYWpMHBgCYn1rekZmNg4eUi0Vi2icoBWJCsNBWoA6WE8AHcAiEwmBgTEtDovtDaMZQLM6PEoQZbA5wSk0q5SO4vD4-AEghZoJwLGYEIRwNBoqAzFRwCZCFUIlFMXECdSiAhId8YZgclx0PsiiVqOVOAAaUAFLAsxWgKiC35MFigfC0FKgSAVVDTSyk+W5dB4fplHVVR6gF7xJrKFotEk-HXIRE9PoDUDDcaTAPTWaceaLZYQlmoPBbHYx-KcQ7HPDnK43FQqfY5+IMDDISPJLCIuqoc47UsuUCofAME3Vzi1r3URvF5QV5A2STtPDdXqunZDgDaYlHnTDrrEAF0dm28B3mDZg6HJwN1+2-hg57ulwNV2NQGoZbjYfNrYiENBwEFaojFiZQK08C-4fFKTVCozWfTgfFgLkeT5AUqiAA) type system, private and protected are only enforced during type checking.

This means that JavaScript runtime constructs like in or simple property lookup can still access a private or protected member:

```
class MySafe {
   private secretKey = 12345;
}
```

```
// In a JavaScript file...
const s = new MySafe();
// Will print 12345
console.log(s.secretKey);
```
private also allows access using bracket notation during type checking. This makes private declared fields potentially easier to access for things like unit tests, with the drawback that these fields are soft private and don't strictly enforce privacy.

```
class MySafe {
   private secretKey = 12345;
}
const s = new MySafe();
// Not allowed during type checking
console.log(s.secretKey);
Property 'secretKey' is private and only accessible within class
Property 'secretKey' is private and only accessible within class 'MySafe'.
// OK
console.log(s["secretKey"]);
```
Unlike TypeScripts's [private](https://developer.mozilla.org/en-US/docs/Web/JavaScript/Reference/Classes/Private_class_fields), JavaScript's private fields (#) remain private after compilation and do not provide the previously mentioned escape hatches like bracket notation access, making them hard private.

```
class Dog {
  #barkAmount = 0;
   personality = "happy";
   constructor() {}
}
```

```
"use strict";
class Dog {
    #barkAmount = 0;
     personality = "happy";
     constructor() { }
}
```
When compiling to ES2021 or less, TypeScript will use WeakMaps in place of  $#$ .

```
"use strict";
var _Dog_barkAmount;
class Dog {
     constructor() {
          _Dog_barkAmount.set(this, 0);
          this.personality = "happy";
     }
}
\text{Log}\text{-barkAmount} = \text{new} \text{WeakMap}();
```
If you need to protect values in your class from malicious actors, you should use mechanisms that offer hard runtime privacy, such as closures, WeakMaps, or private fields. Note that these added privacy checks during runtime could affect performance.

### Static Members

Classes may have static members. These members aren't associated with a particular instance of the class. They can be accessed through the class constructor object itself:

Background Reading: Static [Members](https://developer.mozilla.org/en-US/docs/Web/JavaScript/Reference/Classes/static) (MDN)

```
class MyClass {
  static x = 0;
   static printX() {
     console.log(MyClass.x);
   }
}
console.log(MyClass.x);
MyClass.printX();
```
Static members can also use the same public , protected , and private visibility modifiers:

```
class MyClass {
  private static x = 0;
}
console.log(MyClass.x);
Property 'x' is private and only accessible within class 'MyClass'.
```
Static members are also inherited:

```
class Base {
   static getGreeting() {
     return "Hello world";
   }
}
class Derived extends Base {
   myGreeting = Derived.getGreeting();
}
```
### Special Static Names

It's generally not safe/possible to overwrite properties from the Function prototype. Because classes are themselves functions that can be invoked with new , certain static names can't be used. Function properties like name , length , and call aren't valid to define as static members:

```
class S {
   static name = "S!";
```
Static property 'name' conflicts with built-in property 'Function.name' Static property 'name' conflicts with built-in property 'Function.name' of of constructor function 'S'. constructor function 'S'.

}

### Why No Static Classes?

TypeScript (and JavaScript) don't have a construct called static class the same way as, for example, C# does.

Those constructs *only* exist because those languages force all data and functions to be inside a class; because that restriction doesn't exist in TypeScript, there's no need for them. A class with only a single instance is typically just represented as a normal *object* in JavaScript/TypeScript.

For example, we don't need a "static class" syntax in TypeScript because a regular object (or even top-level function) will do the job just as well:

```
// Unnecessary "static" class
class MyStaticClass {
   static doSomething() {}
}
// Preferred (alternative 1)
function doSomething() {}
// Preferred (alternative 2)
const MyHelperObject = {
   dosomething() {},
};
```
### static Blocks in Classes

Static blocks allow you to write a sequence of statements with their own scope that can access private fields within the containing class. This means that we can write initialization code with all the capabilities of writing statements, no leakage of variables, and full access to our class's internals.

```
class Foo {
    static #count = 0;
     get count() {
         return Foo.#count;
     }
     static {
         try {
              const lastInstances = loadLastInstances();
              Foo.#count += lastInstances.length;
         }
         catch {}
     }
}
```
### Generic Classes

Classes, much like interfaces, can be generic. When a generic class is instantiated with new , its type parameters are inferred the same way as in a function call:

```
class Box<Type> {
   contents: Type;
   constructor(value: Type) {
     this.contents = value;
   }
}
const b = new Box("hello!"); const b: Box<string>
```
Classes can use generic constraints and defaults the same way as interfaces.

### Type Parameters in Static Members

This code isn't legal, and it may not be obvious why:

```
class Box<Type> {
   static defaultValue: Type;
Static members cannot reference class type parameters.
}
```
Remember that types are always fully erased! At runtime, there's only one Box.defaultValue property slot. This means that setting Box<string>.defaultValue (if that were possible) would also change Box<number>.defaultValue - not good. The static members of a generic class can never refer to the class's type parameters.

### this at Runtime in Classes

It's important to remember that TypeScript doesn't change the runtime behavior of JavaScript, and that JavaScript is somewhat famous for having some peculiar runtime behaviors.

Background Reading: this [keyword](https://developer.mozilla.org/en-US/docs/Web/JavaScript/Reference/Operators/this) (MDN)

JavaScript's handling of this is indeed unusual:

```
class MyClass {
  name = "MyClass",
   getName() {
     return this.name;
   }
}
const c = new MyClass();
const obj = \{ name: "obj",
   getName: c.getName,
};
// Prints "obj", not "MyClass"
console.log(obj.getName());
```
Long story short, by default, the value of this inside a function depends on how the function was called. In this example, because the function was called through the obj reference, its value of this was obj rather than the class instance.

This is rarely what you want to happen! TypeScript provides some ways to mitigate or prevent this kind of error.

### Arrow Functions

If you have a function that will often be called in a way that loses its this context, it can make sense to use an arrow function property instead of a method definition:

Background Reading: Arrow [functions](https://developer.mozilla.org/en-US/docs/Web/JavaScript/Reference/Functions/Arrow_functions) (MDN)

```
class MyClass {
  name = "MyClass";
  getName = () => \{ return this.name;
   };
}
const c = new MyClass();
const g = c.getName;
// Prints "MyClass" instead of crashing
console.log(g());
```
This has some trade-offs:

- The this value is quaranteed to be correct at runtime, even for code not checked with TypeScript
- This will use more memory, because each class instance will have its own copy of each function defined this way
- You can't use super, getName in a derived class, because there's no entry in the prototype chain to fetch the base class method from

### this parameters

In a method or function definition, an initial parameter named this has special meaning in TypeScript. These parameters are erased during compilation:

```
// TypeScript input with 'this' parameter
function fn(this: SomeType, x: number) {
 7^* ... */}
```

```
// JavaScript output
function fn(x) {
 7^* ... */}
```
TypeScript checks that calling a function with a this parameter is done so with a correct context. Instead of using an arrow function, we can add a this parameter to method definitions to statically enforce that the method is called correctly:

```
class MyClass {
  name = "MyClass";
   getName(this: MyClass) {
      return this.name;
   }
}
const c = new MyClass();
// OK
c.getName();
// Error, would crash
const g = c.getName;
console.log(g());
The 'this' context of type 'void' is not assignable to method's 'this'
The 'this' context of type 'void' is not assignable to method's 'this' of
of type 'MyClass'.
type 'MyClass'.
```
This method makes the opposite trade-offs of the arrow function approach:

- JavaScript callers might still use the class method incorrectly without realizing it
- Only one function per class definition gets allocated, rather than one per class instance
- Base method definitions can still be called via super.

# this Types

In classes, a special type called this refers *dynamically* to the type of the current class. Let's see how this is useful:

```
class Box {
   contents: string = "";
   set(value: string) {
    (method) Box.set(value: string): this
     this.contents = value;
     return this;
   }
}
```
Here, TypeScript inferred the return type of set to be this, rather than Box. Now let's make a subclass of Box :

```
class ClearableBox extends Box {
  clear() {
     this.contents = "";
  }
}
const a = new ClearableBox();
const b = a.set("hello"); const b: ClearableBox
```
You can also use this in a parameter type annotation:

```
class Box {
   content: string = "";
   sameAs(other: this) {
     return other.content === this.content;
   }
}
```
This is different from writing other: Box -- if you have a derived class, its sameAs method will now only accept other instances of that same derived class:

```
class Box {
   content: string = "";
   sameAs(other: this) {
      return other.content === this.content;
   }
}
class DerivedBox extends Box {
    otherContent: string = "?";
}
const base = new Box();
const derived = new DerivedBox();
derived.sameAs(base);
Argument of type 'Box' is not assignable to parameter of type
Argument of type 'Box' is not assignable to parameter of type
 'DerivedBox'.
'DerivedBox'.
 Property 'otherContent' is missing in type 'Box' but required in type
 Property 'otherContent' is missing in type 'Box' but required in type
 'DerivedBox'.
'DerivedBox'.
```
### this -based type guards

You can use this is Type in the return position for methods in classes and interfaces. When mixed with a type narrowing (e.g. if statements) the type of the target object would be narrowed to the specified Type .

```
class FileSystemObject {
   isFile(): this is FileRep {
     return this instanceof FileRep;
   }
   isDirectory(): this is Directory {
     return this instanceof Directory;
   }
   isNetworked(): this is Networked & this {
     return this.networked;
   }
  constructor(public path: string, private networked: boolean) {}
}
class FileRep extends FileSystemObject {
   constructor(path: string, public content: string) {
     super(path, false);
  }
}
class Directory extends FileSystemObject {
   children: FileSystemObject[];
}
interface Networked {
  host: string;
}
const fso: FileSystemObject = new FileRep("foo/bar.txt", "foo");
if (fso.isFile()) {
   fso.content;
    const fso: FileRep
} else if (fso.isDirectory()) {
   fso.children;
    const fso: Directory
} else if (fso.isNetworked()) {
   fso.host;
    const fso: Networked & FileSystemObject
}
```
A common use-case for a this-based type guard is to allow for lazy validation of a particular field. For example, this case removes an undefined from the value held inside box when hasValue has been verified to be true:

```
class Box<T> {
   value?: T;
   hasValue(): this is { value: T } {
    return this value !== undefined;
   }
}
const box = new Box();
box.value = "Gameboy";
box.value;
       (property) Box<unknown>.value?: unknown
if (box.hasValue()) {
   box.value;
         (property) value: unknown
}
```
# Parameter Properties

TypeScript offers special syntax for turning a constructor parameter into a class property with the same name and value. These are called *parameter properties* and are created by prefixing a constructor argument with one of the visibility modifiers public , private , protected , or readonly . The resulting field gets those modifier(s):

```
class Params {
   constructor(
     public readonly x: number,
     protected y: number,
     private z: number
   ) {
     // No body necessary
   }
}
const a = new Params(1, 2, 3);
console.log(a.x);
               (property) Params.x: number
console.log(a.z);
Property 'z' is private and only accessible within class 'Params'.
```
# Class Expressions

Class expressions are very similar to class declarations. The only real difference is that class expressions don't need a name, though we can refer to them via whatever identifier they ended up bound to:

```
const someClass = class<Type> {
   content: Type;
   constructor(value: Type) {
     this.content = value;
   }
};
const m = new someClass("Hello, world");
       const m: someClass<string>
```
Background Reading: Class [expressions](https://developer.mozilla.org/en-US/docs/Web/JavaScript/Reference/Operators/class) (MDN)

abstract Classes and Members

Classes, methods, and fields in TypeScript may be abstract.

An abstract method or abstract field is one that hasn't had an implementation provided. These members must exist inside an *abstract class*, which cannot be directly instantiated.

The role of abstract classes is to serve as a base class for subclasses which do implement all the abstract members. When a class doesn't have any abstract members, it is said to be *concrete*.

Let's look at an example:

```
abstract class Base {
   abstract getName(): string;
   printName() {
    console.log("Hello, " + this.getName());
   }
}
const b = new Base();
Cannot create an instance of an abstract class.
```
We can't instantiate Base with new because it's abstract. Instead, we need to make a derived class and implement the abstract members:

```
class Derived extends Base {
   getName() {
     return "world";
   }
}
const d = new Derived();
d.printName();
```
Notice that if we forget to implement the base class's abstract members, we'll get an error:

```
class Derived extends Base {
Non-abstract class 'Derived' does not implement inherited abstract
Non-abstract class 'Derived' does not implement inherited abstract member
'getName' from class 'Base'.
   // forgot to do anything
}
```
### Abstract Construct Signatures

Sometimes you want to accept some class constructor function that produces an instance of a class which derives from some abstract class.

For example, you might want to write this code:

```
function greet(ctor: typeof Base) {
  const instance = new ctor();
Cannot create an instance of an abstract class.
Cannot create an instance of an abstract class.
   instance.printName();
}
```
TypeScript is correctly telling you that you're trying to instantiate an abstract class. After all, given the definition of greet , it's perfectly legal to write this code, which would end up constructing an abstract class:

// Bad! greet(Base);

Instead, you want to write a function that accepts something with a construct signature:

```
function greet(ctor: new () => Base) {
  const instance = newctor();
   instance.printName();
}
greet(Derived);
greet(Base);
Argument of type 'typeof Base' is not assignable to parameter of type
Argument of type 'typeof Base' is not assignable to parameter of type 'new
'new () => Base'.
() => Base'.
 Cannot assign an abstract constructor type to a non-abstract
 Cannot assign an abstract constructor type to a non-abstract constructor
type.
```
Now TypeScript correctly tells you about which class constructor functions can be invoked - Derived can because it's concrete, but Base cannot.

### Relationships Between Classes

In most cases, classes in TypeScript are compared structurally, the same as other types.

For example, these two classes can be used in place of each other because they're identical:

```
class Point1 {
 x = 0;y = 0;}
class Point2 {
 x = 0;y = 0;}
// OK
const p: Point1 = new Point2();
```
Similarly, subtype relationships between classes exist even if there's no explicit inheritance:

```
class Person {
   name: string;
   age: number;
}
class Employee {
   name: string;
   age: number;
   salary: number;
}
// OK
const p: Person = new Employee();
```
This sounds straightforward, but there are a few cases that seem stranger than others.

Empty classes have no members. In a structural type system, a type with no members is generally a supertype of anything else. So if you write an empty class (don't!), anything can be used in place of it:

```
class Empty {}
function fn(x: Empty) {
   // can't do anything with 'x', so I won't
}
// All OK!
fn(window);
fn({});
fn(fn);
```
# Modules

JavaScript has a long history of different ways to handle modularizing code. TypeScript having been around since 2012, has implemented support for a lot of these formats, but over time the community and the JavaScript specification has converged on a format called ES Modules (or ES6 modules). You might know it as the import / export syntax.

ES Modules was added to the JavaScript spec in 2015, and by 2020 had broad support in most web browsers and JavaScript runtimes.

For focus, the handbook will cover both ES Modules and its popular pre-cursor CommonJS module.exports = syntax, and you can find information about the other module patterns in the reference section under [Modules](https://www.typescriptlang.org/docs/handbook/modules.html).

# How JavaScript Modules are Defined

In TypeScript, just as in ECMAScript 2015, any file containing a top-level import or export is considered a module.

Conversely, a file without any top-level import or export declarations is treated as a script whose contents are available in the global scope (and therefore to modules as well).

Modules are executed within their own scope, not in the global scope. This means that variables, functions, classes, etc. declared in a module are not visible outside the module unless they are explicitly exported using one of the export forms. Conversely, to consume a variable, function, class, interface, etc. exported from a different module, it has to be imported using one of the import forms.

# Non-modules

Before we start, it's important to understand what TypeScript considers a module. The JavaScript specification declares that any JavaScript files without an export or top-level await should be considered a script and not a module.

Inside a script file variables and types are declared to be in the shared global scope, and it's assumed that you'll either use the  $\overline{outFile}$  $\overline{outFile}$  $\overline{outFile}$  compiler option to join multiple input files into one output file, or use multiple <script> tags in your HTML to load these files (in the correct order!).

If you have a file that doesn't currently have any import s or export s, but you want to be treated as a module, add the line:

which will change the file to be a module exporting nothing. This syntax works regardless of your module target.

# Modules in TypeScript

There are three main things to consider when writing modulebased code in TypeScript:

**Syntax**: What syntax do I want to use to import and export things?

Additional Reading: Impatient JS [\(Modules\)](https://exploringjs.com/impatient-js/ch_modules.html#overview-syntax-of-ecmascript-modules) MDN: [JavaScript](https://developer.mozilla.org/en-US/docs/Web/JavaScript/Guide/Modules) Modules

- **Module Resolution**: What is the relationship between module names (or paths) and files on disk?
- **Module Output Target**: What should my emitted JavaScript module look like?

#### ES Module Syntax

A file can declare a main export via export default :

```
// @filename: hello.ts
export default function helloWorld() {
   console.log("Hello, world!");
}
```
This is then imported via:

```
import helloWorld from "./hello.js";
helloWorld();
```
In addition to the default export, you can have more than one export of variables and functions via the export by omitting default :

```
// @filename: maths.ts
export var pi = 3.14;
export let squareTwo = 1.41;
export const phi = 1.61;
export class RandomNumberGenerator {}
export function absolute(num: number) {
  if (num < 0) return num * -1;
   return num;
}
```
These can be used in another file via the import syntax:

```
import { pi, phi, absolute } from "./maths.js";
console.log(pi);
const absPhi = absolute(phi);
          const absPhi: number
```
### Additional Import Syntax

An import can be renamed using a format like import {old as new} :

```
import { pi as Ï€ } from "./maths.js";
console.log(Ï€);
              (alias) var π: number
              import \ddot{\textbf{t}}
```
You can mix and match the above syntax into a single import :

```
// @filename: maths.ts
export const pi = 3.14;
export default class RandomNumberGenerator {}
// @filename: app.ts
import RandomNumberGenerator, { pi as Ï€ } from "./maths.js";
RandomNumberGenerator;
           (alias) class RandomNumberGenerator
           import RandomNumberGenerator
console.log(\bar{\mathbf{I}}\in);
             (alias) const I\in: 3.14
             import \ddot{\mathbf{r}} f
```
You can take all of the exported objects and put them into a single namespace using  $*$  as name:

```
// @filename: app.ts
import * as math from "./maths.js";
console.log(math.pi);
const positivePhi = math.absolute(math.phi);
            const positivePhi: number
```
You can import a file and *not* include any variables into your current module via import "./file" :

```
// @filename: app.ts
import "./maths.js";
console.log("3.14");
```
In this case, the import does nothing. However, all of the code in maths, ts was evaluated, which could trigger side-effects which affect other objects.

#### **TypeScript Specific ES Module Syntax**

Types can be exported and imported using the same syntax as JavaScript values:

```
// @filename: animal.ts
export type Cat = { breed: string; yearOfBirth: number };
export interface Dog {
   breeds: string[];
   yearOfBirth: number;
}
// @filename: app.ts
import { Cat, Dog } from "./animal.js";
type Animals = Cat | Dog;
```
TypeScript has extended the import syntax with two concepts for declaring an import of a type:

#### **import type**

Which is an import statement which can *only* import types:

```
// @filename: animal.ts
export type Cat = { breed: string; yearOfBirth: number };
'createCatName' cannot be used as a value because it was imported using
'createCatName' cannot be used as a value because it was imported using
'import type'.
'import type'.export type Dog = { breeds: string[]; yearOfBirth: number };
export const createCatName = () => "fluffy";
// @filename: valid.ts
import type { Cat, Dog } from "./animal.js";
export type Animals = Cat | Dog;
// @filename: app.ts
import type { createCatName } from "./animal.js";
const name = createCatName();
```
TypeScript 4.5 also allows for individual imports to be prefixed with type to indicate that the imported reference is a type:

```
// @filename: app.ts
import { createCatName, type Cat, type Dog } from "./animal.js";
export type Animals = Cat | Dog;
const name = createCatName();
```
Together these allow a non-TypeScript transpiler like Babel, swc or esbuild to know what imports can be safely removed.

#### **ES Module Syntax with CommonJS Behavior**

TypeScript has ES Module syntax which *directly* correlates to a CommonJS and AMD require. Imports using ES Module are for most cases the same as the require from those environments, but this syntax ensures you have a 1 to 1 match in your TypeScript file with the CommonJS output:

```
import fs = require("fs");
const code = fs.readFileSync("hello.ts", "utf8");
```
You can learn more about this syntax in the modules [reference](https://www.typescriptlang.org/docs/handbook/modules.html#export--and-import--require) page.

# CommonJS Syntax

CommonJS is the format which most modules on npm are delivered in. Even if you are writing using the ES Modules syntax above, having a brief understanding of how CommonJS syntax works will help you debug easier.

### **Exporting**

Identifiers are exported via setting the exports property on a global called module .
```
function absolute(num: number) {
  if (num < 0) return num * -1;
   return num;
}
module.exports = {
   pi: 3.14,
   squareTwo: 1.41,
   phi: 1.61,
   absolute,
};
```
Then these files can be imported via a require statement:

```
const maths = require("maths");
maths.pi;
        any
```
Or you can simplify a bit using the destructuring feature in JavaScript:

```
const { squareTwo } = require("maths");
squareTwo;
     const squareTwo: any
```
### CommonJS and ES Modules interop

There is a mis-match in features between CommonJS and ES Modules regarding the distinction between a default import and a module namespace object import. TypeScript has a compiler flag to reduce the friction between the two different sets of constraints with [esModuleInterop](https://www.typescriptlang.org/tsconfig#esModuleInterop).

### TypeScript's Module Resolution Options

Module resolution is the process of taking a string from the import or require statement, and determining what file that string refers to.

TypeScript includes two resolution strategies: Classic and Node. Classic, the default when the compiler option [module](https://www.typescriptlang.org/tsconfig#module) is not commonjs, is included for backwards compatibility. The Node strategy replicates how Node.js works in CommonJS mode, with additional checks for .ts and .d.ts .

There are many TSConfig flags which influence the module strategy within TypeScript: [moduleResolution](https://www.typescriptlang.org/tsconfig#moduleResolution), [baseUrl](https://www.typescriptlang.org/tsconfig#baseUrl), [paths](https://www.typescriptlang.org/tsconfig#paths), [rootDirs](https://www.typescriptlang.org/tsconfig#rootDirs).

For the full details on how these strategies work, you can consult the Module [Resolution](https://www.typescriptlang.org/docs/handbook/module-resolution.html).

## TypeScript's Module Output Options

There are two options which affect the emitted JavaScript output:

- $\bullet$  [target](https://www.typescriptlang.org/tsconfig#target) which determines which JS features are downleveled (converted to run in older JavaScript runtimes) and which are left intact
- [module](https://www.typescriptlang.org/tsconfig#module) which determines what code is used for modules to interact with each other

Which **[target](https://www.typescriptlang.org/tsconfig#target)** you use is determined by the features available in the JavaScript runtime you expect to run the TypeScript code in. That could be: the oldest web browser you support, the lowest version of Node.js you expect to run on or could come from unique constraints from your runtime like Electron for example.

All communication between [module](https://www.typescriptlang.org/tsconfig#module)s happens via a module loader, the compiler option module determines which one is used. At runtime the module loader is responsible for locating and executing all dependencies of a module before executing it.

For example, here is a TypeScript file using ES Modules syntax, showcasing a few different options for [module](https://www.typescriptlang.org/tsconfig#module):

```
import { valueOfPi } from "./constants.js";
export const twoPi = valueOfPi * 2;
```
#### **ES2020**

```
import { valueOfPi } from "./constants.js";
export const twoPi = valueOfPi * 2;
```
#### **CommonJS**

```
"use strict";
Object.defineProperty(exports, "_esModule", { value: true });
exports.twoPi = void 0;const constants_js_1 = require("./constants.js");
exports.twoPi = constants js 1.valueOfPi * 2;
```
#### **UMD**

```
(function (factory) {
     if (typeof module === "object" && typeof module.exports === "object") 
         var v = factory(require, exports);
        if (v !== undefined) module.exports = v;
     }
     else if (typeof define === "function" && define.amd) {
         define(["require", "exports", "./constants.js"], factory);
 }
})(function (require, exports) {
     "use strict";
     Object.defineProperty(exports, "__esModule", { value: true });
    exports.twoPi = void 0;
    const constants_js_1 = require("./constants.js");
    exports.twoPi = constants js 1.valueOfPi * 2;
});
```
Note that ES2020 is effectively the same as the original index.ts.

You can see all of the available options and what their emitted JavaScript code looks like in the TSConfig [Reference](https://www.typescriptlang.org/tsconfig#module) for module.

# TypeScript namespaces

TypeScript has its own module format called namespaces which pre-dates the ES Modules standard. This syntax has a lot of useful features for creating complex definition files, and still sees active use in [DefinitelyTyped.](https://www.typescriptlang.org/dt) While not deprecated, the majority of the features in namespaces exist in ES Modules and we recommend you use that to align with JavaScript's direction. You can learn more about namespaces in the [namespaces](https://www.typescriptlang.org/docs/handbook/namespaces.html) reference page.